# **ООО «Интернет-Фрегат»**

Государственная информационная система обеспечения градостроительной деятельности с функциями автоматизированной информационно-аналитической поддержки осуществления полномочий в области градостроительной деятельности и адаптированными возможностями региональной геоинформационной системы «Фарватер - ГИСОГД»

# **ОБЩЕЕ ОПИСАНИЕ СИСТЕМЫ**

**Версия 1.0**

# **Оглавление**

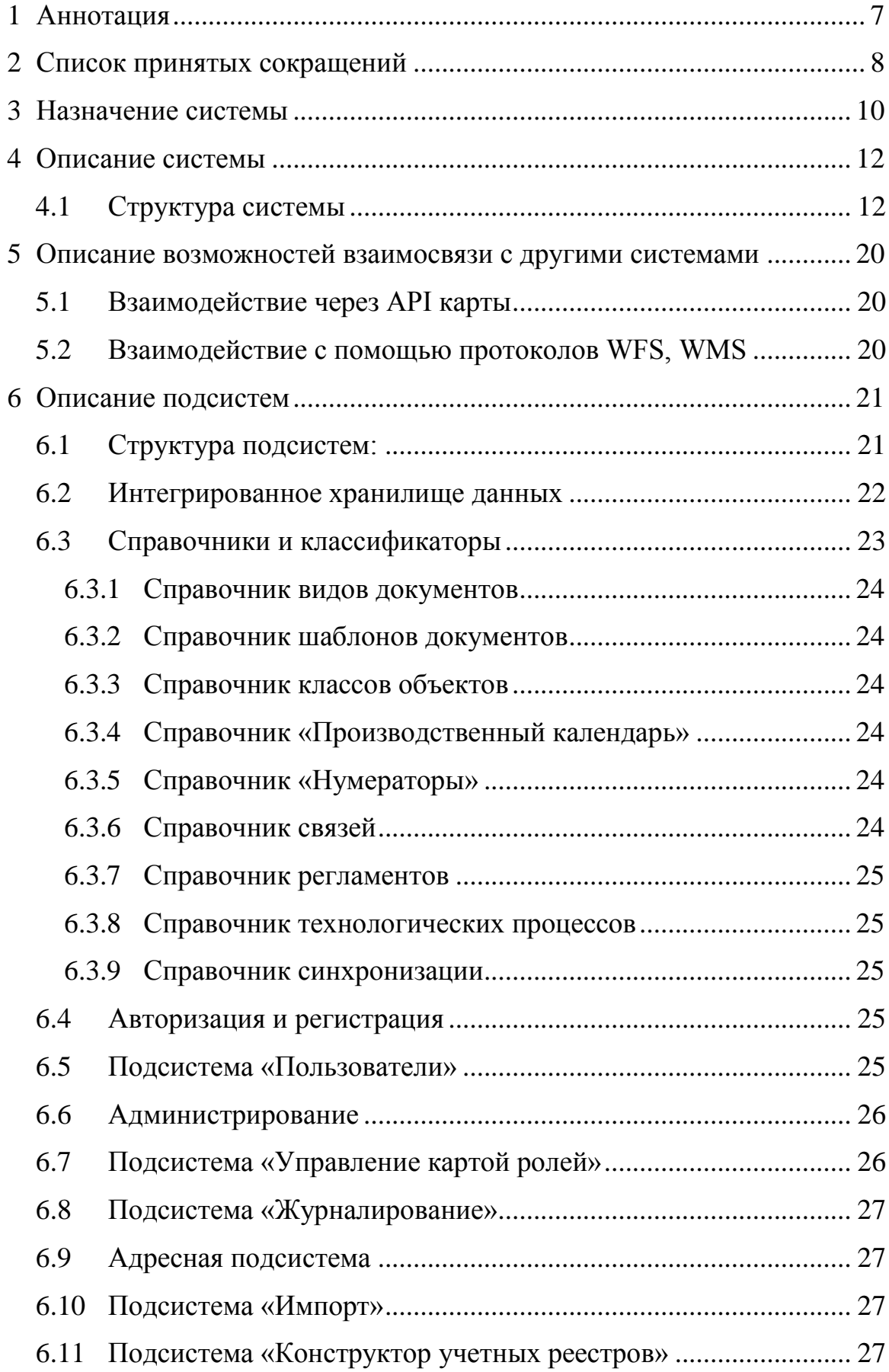

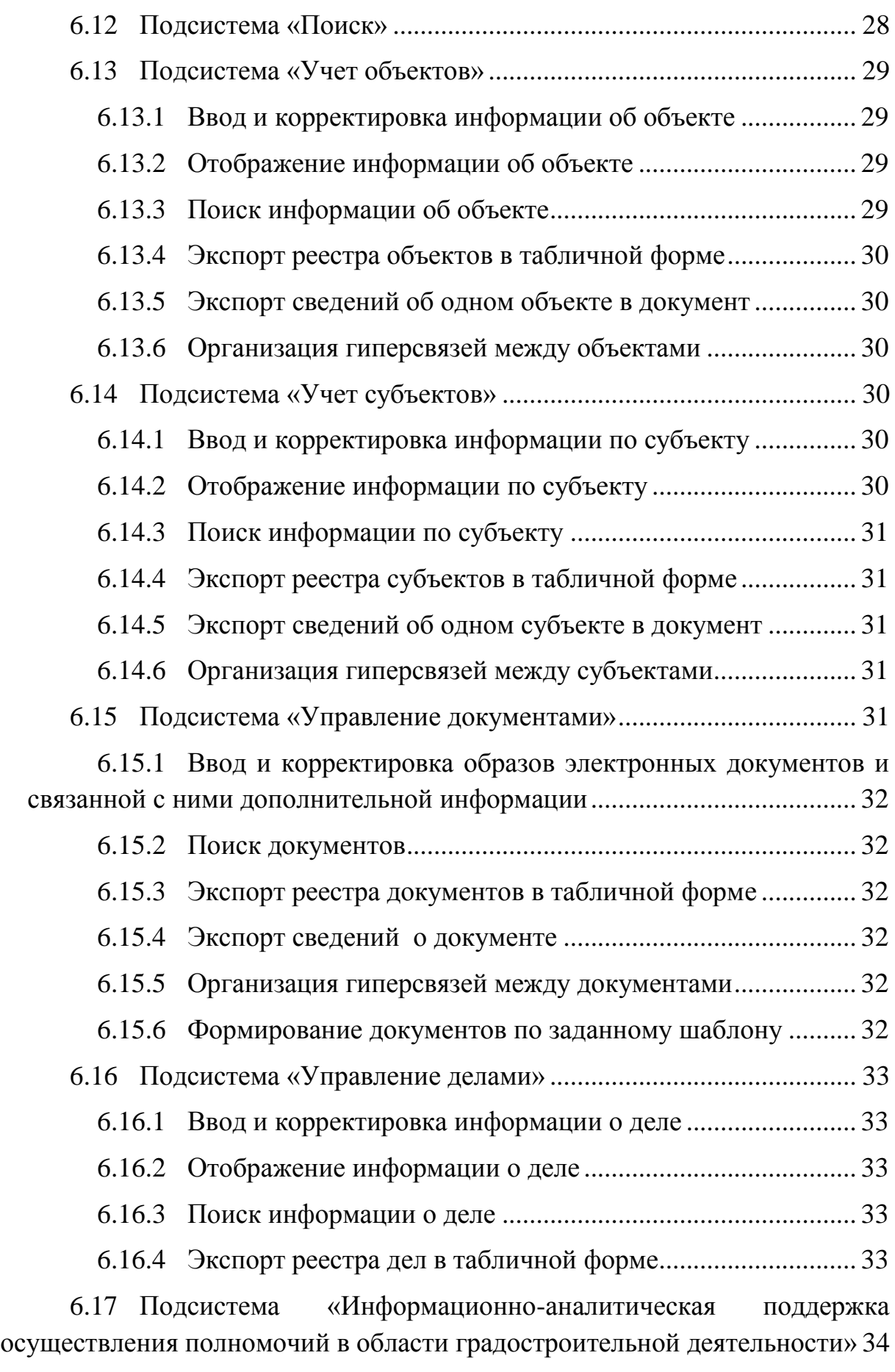

6.17.1 [Модуль ведения и регистрации документов и сведений...](#page-33-1) 34

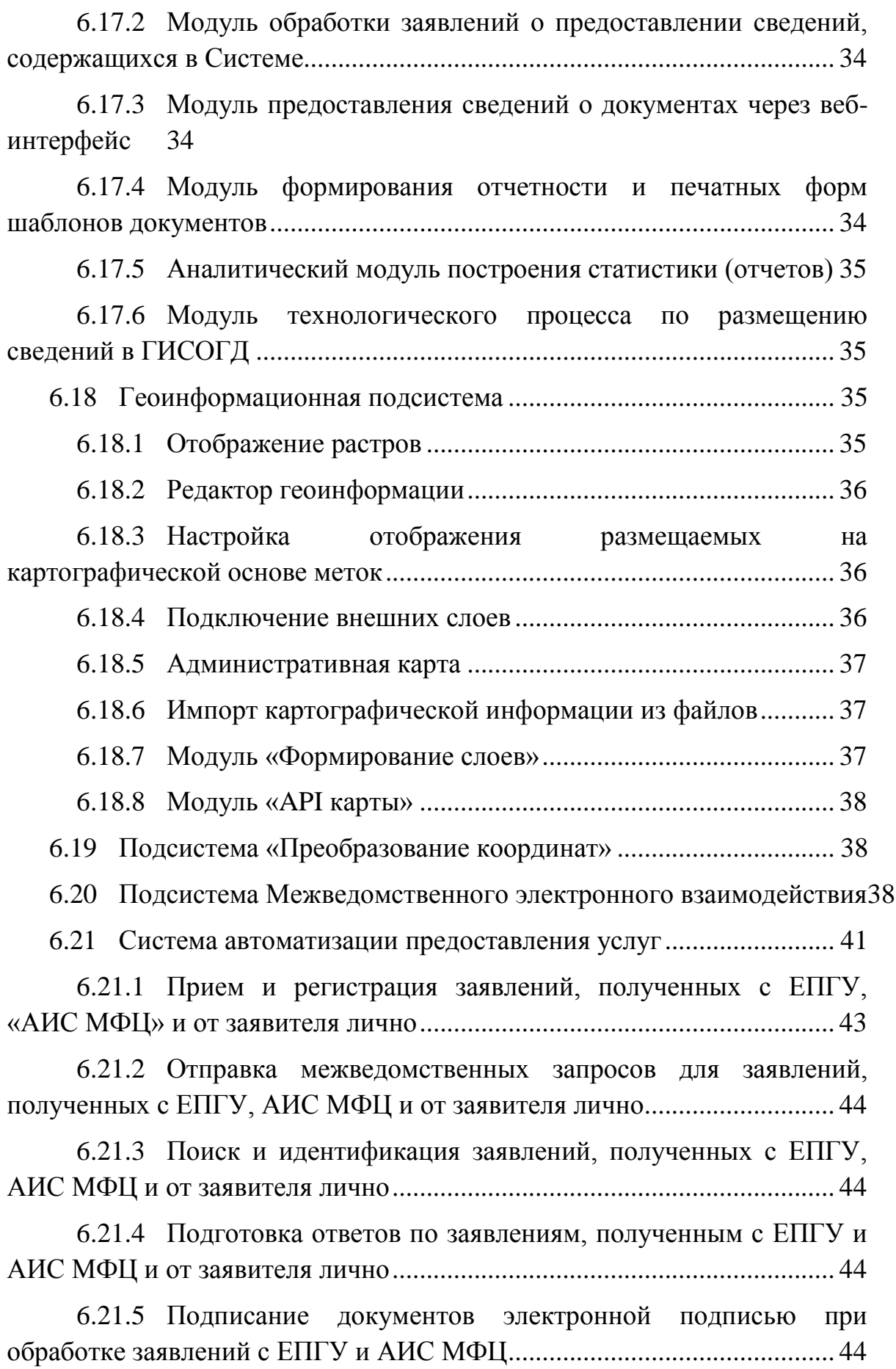

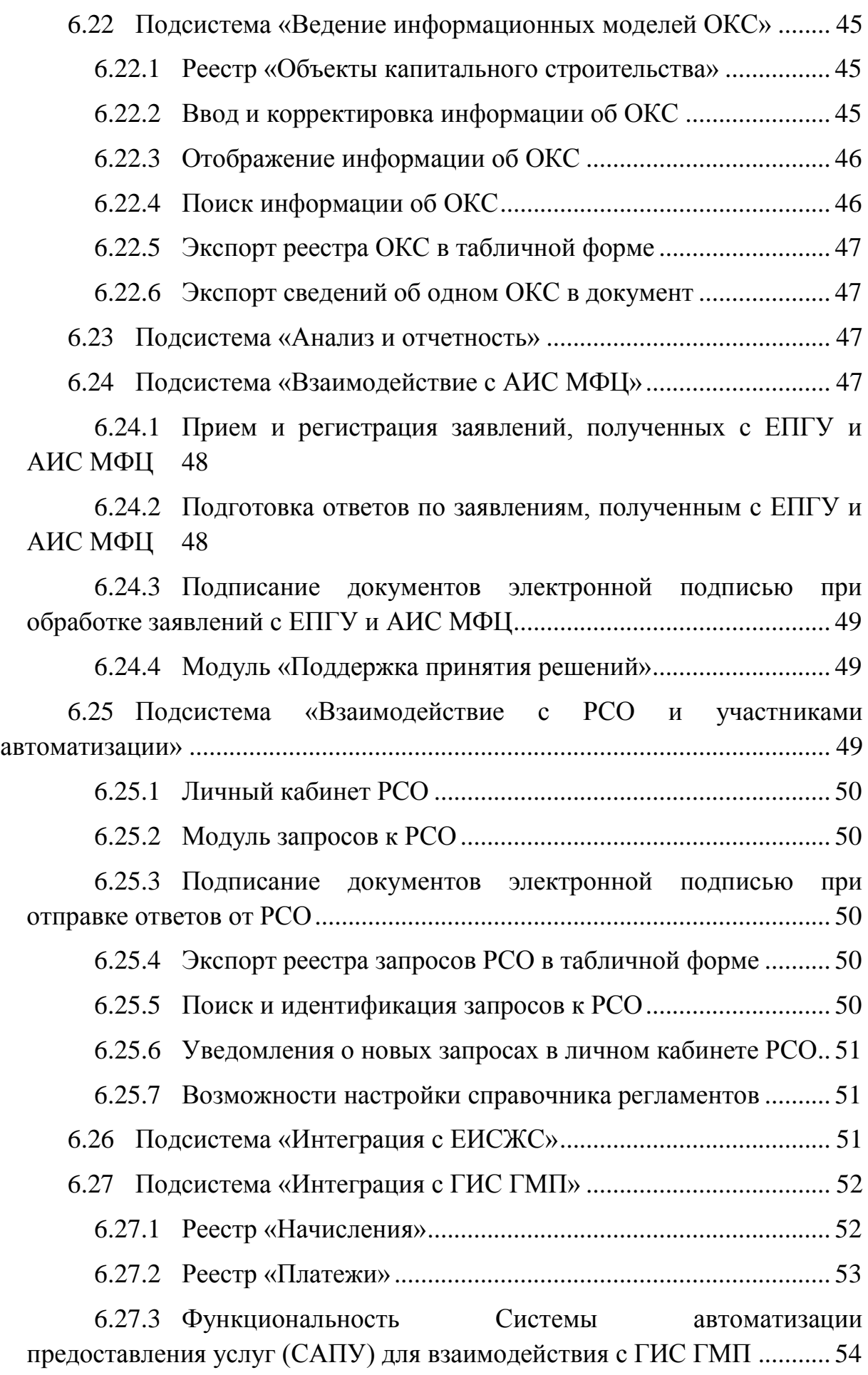

5

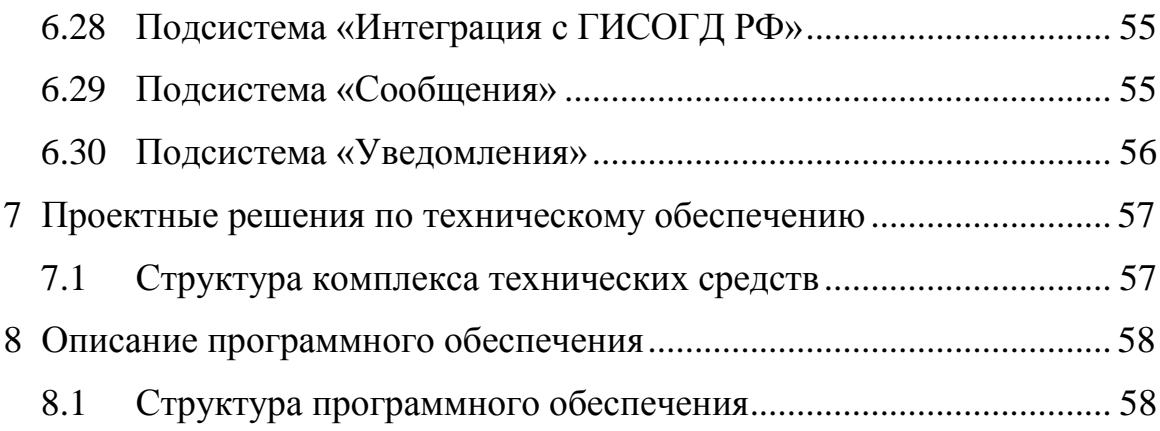

# **1 Аннотация**

<span id="page-6-0"></span>Настоящий документ входит в состав пользовательской документации для государственной информационной системы обеспечения градостроительной деятельности с функциями автоматизированной информационно-аналитической поддержки осуществления полномочий в области градостроительной деятельности и адаптированными возможностями региональной геоинформационной системы «Фарватер-ГИСОГД» (далее – ГИСОГД, Система).

Разработчиком Системы является Общество с ограниченной ответственностью «Интернет-Фрегат».

# **2 Список принятых сокращений**

<span id="page-7-0"></span>**АИС МФЦ** Автоматизированная информационная система многофункциональных центров

**Веб-сервис** Программная система, идентифицируемая строкой URI, чьи публичные интерфейсы и привязки определены и описаны посредством XML

**ГИС** Геоинформационная система

**ГИС ГМП** Государственная информационная система о государственных и муниципальных платежах

**ГИСОГД** Государственная информационная система обеспечения градостроительной деятельности

**ГИСОГД РФ** Государственная информационная система обеспечения градостроительной деятельности Российской Федерации

**ЕИСЖС** Единая информационная система жилищного строительства

**ЕЛК** Единый личный кабинет на ЕПГУ

**ЕПГУ** Федеральная государственная информационная система «Единый портал государственных и муниципальных услуг (функций)»

**ЕСИА** Федеральная государственная информационная система «Единая система идентификации и аутентификации в инфраструктуре, обеспечивающей информационно-технологическое взаимодействие информационных систем, используемых для предоставления государственных и муниципальных услуг в электронной форме»

**ИОГВ** Исполнительный отраслевой орган государственной власти

**ИС** Информационная система

**ИХД** Интегрированное хранилище данных

**НСД** Несанкционированный доступ

**ОГВ** Организации (учреждения) [государственной власти](https://ru.wikipedia.org/wiki/%D0%9F%D0%BE%D0%BB%D0%B8%D1%82%D0%B8%D1%87%D0%B5%D1%81%D0%BA%D0%B0%D1%8F_%D0%B2%D0%BB%D0%B0%D1%81%D1%82%D1%8C)

8

**ОКС** Объекты капительного строительства

**ОМСУ** Орган местного самоуправления

**ОС** Операционная система

**ПО** Программное обеспечение

**РСО** Ресурсоснабжающие организации

**САПУ** Система автоматизации предоставления услуг

**СМЭВ** Единая система межведомственного электронного взаимодействия

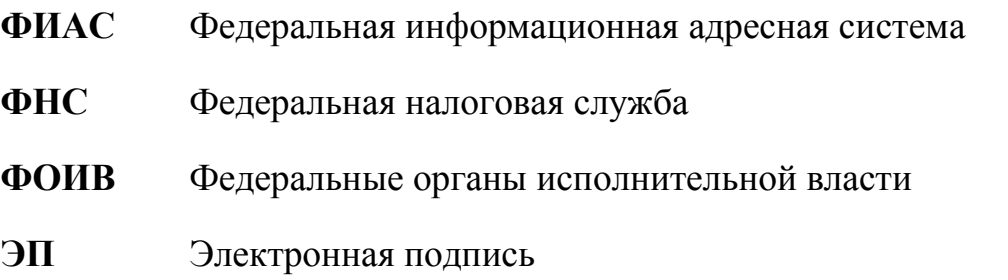

**API (**[аббр.](https://ru.wikipedia.org/wiki/%D0%90%D0%B1%D0%B1%D1%80%D0%B5%D0%B2%D0%B8%D0%B0%D1%82%D1%83%D1%80%D0%B0) от [англ.](https://ru.wikipedia.org/wiki/%D0%90%D0%BD%D0%B3%D0%BB%D0%B8%D0%B9%D1%81%D0%BA%D0%B8%D0%B9_%D1%8F%D0%B7%D1%8B%D0%BA) Application Programming Interface) описание способов взаимодействия одной компьютерной программы с другими.

**HTTP** [\(аббр.](https://ru.wikipedia.org/wiki/%D0%90%D0%B1%D0%B1%D1%80%D0%B5%D0%B2%D0%B8%D0%B0%D1%82%D1%83%D1%80%D0%B0) от англ. Hyper Text Transfer Protocol) – «протокол передачи гипертекста» – протокол передачи данных

**SIG** (Signature File) - это формат документа подписанный электронно - цифровой подписью (ЭЦП)

**SQL** [\(аббр.](https://ru.wikipedia.org/wiki/%D0%90%D0%B1%D0%B1%D1%80%D0%B5%D0%B2%D0%B8%D0%B0%D1%82%D1%83%D1%80%D0%B0) от англ. Structured Query Language) – язык структурированных запросов – язык программирования, применяемый для создания, модификации и управления данными в реляционной базе данных

**URI** [\(аббр.](https://ru.wikipedia.org/wiki/%D0%90%D0%B1%D0%B1%D1%80%D0%B5%D0%B2%D0%B8%D0%B0%D1%82%D1%83%D1%80%D0%B0) от англ. Uniform Resource Identifier – унифицированный (единообразный) идентификатор ресурса

**URL** [\(аббр.](https://ru.wikipedia.org/wiki/%D0%90%D0%B1%D0%B1%D1%80%D0%B5%D0%B2%D0%B8%D0%B0%D1%82%D1%83%D1%80%D0%B0) от [англ.](https://ru.wikipedia.org/wiki/%D0%90%D0%BD%D0%B3%D0%BB%D0%B8%D0%B9%D1%81%D0%BA%D0%B8%D0%B9_%D1%8F%D0%B7%D1%8B%D0%BA) Uniform Resource Locator) – система унифицированных адресов электронных ресурсов, или единообразный определитель местонахождения ресурса [\(файла\)](https://ru.wikipedia.org/wiki/%D0%A4%D0%B0%D0%B9%D0%BB)

**XML** [\(аббр.](https://ru.wikipedia.org/wiki/%D0%90%D0%B1%D0%B1%D1%80%D0%B5%D0%B2%D0%B8%D0%B0%D1%82%D1%83%D1%80%D0%B0) от англ. Extensible Markup Language) – расширяемый язык разметки

# **3 Назначение системы**

<span id="page-9-0"></span>Основными целями выполнения работ по внедрению ГИСОГД являются:

- выполнение требований Градостроительного кодекса Российской Федерации;
- обеспечение органов государственной власти, органов местного самоуправления, физических и юридических лиц достоверными сведениями, необходимыми для осуществления градостроительной деятельности;
- формирование единого информационного пространства региона, содержащего сведения о территории, порядке ее существующего и планируемого использования, ограничениях использования, для эффективного управления развитием территории области.

Система предоставляет следующие функциональные возможности:

- ввод, накопление и обработка сведений (в том числе картографических) об объектах градостроительной деятельности, расположенных на территории региона;
- внутренний и публичный доступ к картографической составляющей градостроительной документации, включаемой в состав сведений, содержащейся в Системе;
- обеспечение работы электронного хранилища данных географической информации, включающего в себя актуальные пространственно-ориентированные данные (карты, схемы, чертежи);
- предоставление государственных и муниципальных услуг в области градостроительной деятельности (в том числе услуг, за которые предусмотрена оплата госпошлины), обеспечение контроля сроков и качества их предоставления;
- ведение информационных моделей объектов капитального строительства (BIM);
- осуществление межведомственного электронного взаимодействия с сервисами Росреестра, ФНС, ГИС ГМП, ЕИСЖС, ГИС ЕГРЗ, ЕГРКН, иными информационными системами органов власти;
- интеграция с ГИСОГД РФ и иными информационными системами для обмена информацией;
- взаимодействие с Многофункциональными центрами (МФЦ) региона;
- организация взаимодействия с ресурсоснабжающими организациями региона для получения необходимой информации для своевременного оказания государственных и муниципальных услуг;
- формирование аналитической и статистической отчетности.

# **4 Описание системы**

### <span id="page-11-1"></span><span id="page-11-0"></span>**4.1 Структура системы**

В составе Системы реализованы следующие подсистемы и функциональные блоки:

- Подсистема «Интегрированное хранилище данных»;
- Подсистема «Справочники и классификаторы»;
- Подсистема «Авторизация и аутентификация»;
- Подсистема «Пользователи»;
- Подсистема «Администрирование»;
- Подсистема «Управление картой ролей»;
- Подсистема «Журналирование»;
- Адресная подсистема;
- Подсистема «Импорт»;
- Подсистема «Конструктор учётных реестров»
- Подсистема «Поиск»;
- Подсистема «Учет объектов»;
- Подсистема «Учет субъектов»;
- Подсистема «Управление документами»;
- Подсистема «Управление делами»;
- Подсистема «Информационно-аналитическая поддержка осуществления полномочий в области градостроительной деятельности»
- Геоинформационная подсистема:
- Подсистема «Преобразование координат»;
- Подсистема «Межведомственное электронное взаимодействие»;
- Система автоматизации предоставления услуг;
- Подсистема «Ведение информационных моделей ОКС».
- Подсистема «Анализ и отчётность»;
- Подсистема «Интеграция Системы с АИС МФЦ»;
- Подсистема «Взаимодействие с РСО и участниками автоматизации»;
- Подсистема «Интеграция с ЕИСЖС»;
- Подсистема «Интеграция с ГИС ГМП»;
- Подсистема «Интеграция с ГИСОГД РФ»;
- Подсистема «Уведомления»;
- Подсистема «Сообщения».

Подсистемы предназначены для выполнения нижеследующих функций.

**Подсистема «Интегрированное хранилище данных»** обеспечивает размещение структурированной и взаимосвязанной информации в Системе, а также обеспечивает хранение служебных данных, обеспечивающих корректное и бесперебойное функционирование Системы. Хранилище данных отвечает требованиям надежности, унифицированности, полноты, согласованности, масштабируемости, эффективности и минимальной избыточности.

**Подсистема «Справочники и классификаторы»** предназначена для управления справочными данными Системы, а также для обеспечения единого пространства справочной информации в процессе использования градостроительной и пространственной (картографической) информации, учетных данных и документов. Позволяет импортировать данные некоторых справочников из сторонних систем по API.

**Подсистема «Авторизация и регистрация»** обеспечивает недоступность действий по добавлению, изменению, удалению данных в Системе неавторизованными пользователями. Это достигается путем обеспечения возможности авторизации и идентификации пользователей Системы с использованием федеральной государственной информационной системы ЕСИА, а также с помощью резервной возможности авторизации и аутентификации с помощью ввода пары СНИЛС пароль.

**Подсистема «Пользователи»** предназначена для хранения сведений о структуре Системы, входящих в нее ведомствах, подразделениях, отдельных сотрудниках. Подсистема предоставляет возможность использования Системы только пользователям из справочника сотрудников, заполненного администраторами Системы. При этом по каждому из пользователей указывается минимально необходимая информация с возможностью расширения хранимого набора данных.

**Подсистема «Администрирование»** обеспечивает защиту информации ИХД Системы, разграничивает доступ сотрудников ведомств к подсистемам, а также управлению данными Системы. В возможности подсистемы входит управление доступом к отдельным сущностям Системы, регистрация и учет событий и действий пользователей, обеспечение целостности данных.

**Подсистема «Управление картой ролей»** предназначена для управления правами доступа пользователей к сведениям, размещенным в ИХД Системы, а также к иным функциям Системы. Подсистема обеспечивает инструментальные средства управления параметрами доступа к данным для сотрудников, не входящих в группу администраторов Системы, определения набора действий, доступных в отношении различных сущностей Системы.

**Подсистема «Журналирование»** обеспечивает возможность регистрации всех изменений, производимых каждым из пользователей в учетных карточках Системы. Подсистема формирует карточку изменений для каждой записи в Системе с возможностью просмотра непосредственно из самой записи без возможности изменения информации в карточке изменений.

**Адресная подсистема** обеспечивает возможность ведения объектов с указанием адреса в формате базы данных ФИАС. При указании адреса в каточках объектов Системы фиксируются идентификаторы улицы и дома из базы данных ФИАС. Подсистема предусматривает возможность обновления текущей адресной базы до актуального состояния.

**Подсистема «Импорт»** предназначена для переноса и размещения в ИХД сведений из информационных систем, либо файлов, использующихся для электронного учета в ведомствах-участниках Системы. Подсистема предоставляет функциональность для импорта сведений из xls, xlsx, csv, xml файлов с возможностью определения ключевых полей импорта, сопоставлением полей импортируемого файла и полей данных Системы.

**Подсистема «Конструктор учетных реестров»** предназначена для обеспечения инструментальных средств, позволяющих каждому ведомствуучастнику Системы собирать, хранить и обрабатывать данные, касающиеся предметной области деятельности этих ведомств, без ограничений по структуре и составу данных, которые можно регистрировать в ИХД Системы. Каждое ведомство-участник определяет перечень сущностей данных, которые подлежать размещению в системе, состав и структуру параметров и характеристик, объединять наборы параметров и характеристик в реестры и логические группы. Помимо этого, подсистема обеспечивает организацию связей между сущностями. Позволяет настроить условия отображения параметров и характеристик сущностей.

**Подсистема «Поиск»** обеспечивает функциональность и интерфейсные средства для поиска сведений в учетных реестрах Системы. При этом подсистема позволяет вносить изменения в критерии поиска для каждого реестра, изменяя и дополняя форму поиска в зависимости от изменения структуры реестра. Критериями поиска могут служить как характеристики реестра, так и характеристики связанных сущностей системы. Подсистема предоставляет возможности создания пользовательских поисковых запросов, сохраненных для повторного вызова.

**Подсистема «Учет объектов»** предназначена для автоматизированного ведения реестров объектов, относящихся к сфере деятельности ведомств-участников Системы. Подсистема обеспечивает ввод и корректировку информации об объектах, отображение информации об объектах, обеспечение геопривязки объектов, поиск объектов, возможность установки статуса, экспорт реестра объектов в табличной форме и сведений об отдельно взятом объекте.

**Подсистема «Учет субъектов»** предназначена для автоматизированного ведения реестра субъектов, сведения о которых являются значимыми для деятельности ведомств-участников Системы. Подсистема обеспечивает ввод и корректировку информации о субъектах, отображение информации о субъекте, поиск субъектов, экспорт реестра субъектов в табличной форме и сведений об отдельно взятом субъекте, обеспечение гиперсвязей между субъектами.

**Подсистема «Управление документами»** предназначена для автоматизированного ведения реестров электронных документов, формируемых в системе путем импорта из файлов, из смежных систем, размещения сканированных изображений, размещения ссылок на документы, хранящиеся в различных ведомственных системах. Подсистема обеспечивает ввод и корректировку электронных образов документов, экспорт реестра документов в табличной форме и сведений об отдельно взятом документе, обеспечение гиперсвязей между образами документов, установку статуса документа, каталогизацию документов по одному и более признакам.

**Подсистема «Управление делами»** обеспечивающая группировку документов по каждому этапу жизненного цикла объекта. Подсистема предоставляет функциональность автоматизированного ведения реестра по отдельному объекту или земельному участку путем организации связей с карточкой объекта и электронными документами.

**Подсистема «Информационно-аналитическая поддержка осуществления полномочий в области градостроительной деятельности»**  предназначена для автоматизации процессов сбора информации о градостроительной деятельности, обработку и регистрации информации, присвоения регистрационного номера информации, обработке и выполнении заявок о предоставлении сведений, предоставлении веб-интерфейсов для доступа ОГВ и ОМСУ к сведениям Системы.

**Геоинформационная подсистема** предназначена для обработки и отображения пространственно-ориентированных данных Системы. Подсистема обеспечивает ввод пространственных данных путем импорта из существующих наборов данных или внешних источников, управление системой координат, преобразованием данных, включая конвертацию данных из одного формата в другой, хранение и управление данными.

Подсистема обеспечивает выполнение следующих функций:

- Отображение документов градостроительной деятельности;
- Определение вида публикации документов градостроительной деятельности;
- Поиск по адресу и кадастровому номеру;
- Переход от контура на карте в карточку документа;
- Хранение контуров документов градостроительной деятельности в ИХД.

Подсистема включает в себя:

- Модуль «Отображение растров»;
- Модуль «Редактор геоинформации»;
- Модуль «Настройки отображения размещаемых на картографической основе меток»;
- Модуль «Подключение внешних слоёв»;
- Модуль «Административная карта»;
- Модуль «Импорт картографической информации из файлов»;
- Модуль «Формирование слоёв»
- Модуль «АРІ карты».

**Подсистема «Преобразование координат»** обеспечивает возможность преобразования координат объектов, заданных в различных координатных системах, в координатную систему, используемую для картографирования объектов Ростовской области при импорте данных из смежных систем.

Используемые системы координат: WGS-84, МСК-61 (местная система координат Ростовской области) и другие.

**Подсистема «Межведомственного электронного взаимодействия»**  обеспечивает средства программного подключения сервисов СМЭВ 3, реализует электронное взаимодействие с видами сведений Федеральной службы государственной регистрации, кадастра и картографии, Федеральной налоговой службы, а также с ОГВ и ЕПГУ.

В рамках подсистемы осуществляется взаимодействие с видами сведений СМЭВ 3.хх, необходимыми для предоставления услуг с ЕПГУ.

**Система автоматизации предоставления услуг** предназначена для автоматизации регламентов предоставления государственных услуг, мониторинга сроков предоставления услуг, автоматизированного формирования документов, оформляющих результат предоставления услуг, в том числе с помощью настроенного взаимодействия Системы с ЕПГУ и ОГВ. Позволяет передавать информацию о ходе обработки и результатах заявлений ГИСОГД в ЕЛК ЕПГУ и предоставлять услуги с учетом исключительных требований Градостроительного Кодекса Российской Федерации по расчету срока их предоставления.

Подсистема обеспечивает выполнение следующих функций:

- Настройки регламента предоставления услуги / исполнения функции в соответствии с административным регламентом
- Настройка сроков исполнения заданий, связанных с предоставлением услуги;
- Настройки регламента предоставления услуги / исполнения функций в рамках как одного ведомства, так и в рамках нескольких ведомств, подключенных к Системе;
- Настройки перечня необходимых документов для предоставления услуги;
- Настройки перечня необходимых межведомственных запросов на предоставление сведений;
- Формирование задания на предоставление услуги/исполнения функции;
- Назначение сотрудникам ведомства заданий;
- Мониторинг сроков предоставления услуг/исполнения функций, отправка напоминаний сотрудникам, ответственным за выполнение задания, об истечении срока;
- Направление запросов на предоставление необходимых сведений в соответствии с технологической картой межведомственного взаимодействия в синхронном и асинхронном режимах через подсистему межведомственного электронного взаимодействия;
- установка соответствующего статуса заявления при его прохождении от исполнителя к исполнителю в соответствии с логикой процесса предоставления услуги / исполнения функции;
- автоматизированное формирование документов, оформляющих результат предоставления услуги / исполнения функции;
- возможность установления взаимосвязи заявки с объектом и местоположением на карте посредством интеграции с геоинформационной подсистемой;
- возможность применения электронной подписи специалиста при подписании результатов предоставления услуги/исполнения функции;

**Подсистема «Ведение информационных моделей ОКС»** обеспечивает возможность ввода и корректировки информации об ОКС, отображение информации об ОКС (в том числе его жизненного цикла), возможность привязки ОКС к карте с помощью ранее реализованной функциональности, поиск ОКС, экспорт реестра ОКС в табличной форме, экспорт сведений об одном ОКС в документ.

Подсистема обеспечивает следующие возможности:

 Отображение всех этапов жизненного цикла информационной модели ОКС;

 Возможность задания работ по этапам с указанием срока выполнения работ;

Организация контроля исполнения работ;

 Оповещение исполнителей об ограничивающих сроках в личном кабинете с помощью уведомлений.

**Подсистема «Анализ и отчетность»** предназначена для организации формирования статических и динамических отчетов в виде таблиц, графиков, схем и диаграмм, картограмм.

**Подсистема «Интеграция Системы с АИС МФЦ»** предназначена для приема заявлений из автоматизированной информационной системы многофункциональных центров предоставления государственных и муниципальных услуг региона (далее – АИС МФЦ).

**Подсистема «Взаимодействие с РСО и участниками автоматизации»** предназначена для взаимодействия с ресурсоснабжающими организациями, позволяющая пользователям РСО получать запросы от пользователей Системы в части предоставления технических условий, предусмотренных ст. 48 и ст. 57.3 ГрК РФ, и отправлять на поступившие запросы ответы.

**Подсистема «Интеграция с ЕИСЖС»** предназначена для передачи информации из Системы в Единую информационную систему жилищного строительства.

**Подсистема «Интеграция с ГИС ГМП»** предназначена для организации обмена данными в соответствии с бизнес-логикой взаимодействия с Государственной информационной системой о государственных и муниципальных платежах (далее – ГИС ГМП). Позволяет пользователям Системы предоставлять платные услуги.

**Подсистема «Интеграция с ГИСОГД РФ»** предназначена для подготовки и экспорта данных из Системы в ГИСОГД РФ.

**Подсистема «Уведомления»** предназначена для оповещения исполнителей по срокам выполнения работ.

**Подсистема «Сообщения»** предназначена для обмена сообщениями между пользователями Системы.

# <span id="page-19-0"></span>**5 Описание возможностей взаимосвязи с другими системами**

### <span id="page-19-1"></span>**5.1 Взаимодействие через API карты**

В Системе предусмотрена возможность передачи данных во внешние системы посредством открытых интерфейсов прикладного программирования (API).

Модуль «API Карты» обеспечивает функционирование средств, реализующих возможность автоматической публикации сведений из ИХД Карты.

По API можно также просматривать данные. API предоставляет возможность ознакомиться со всем списком реестров Системы, которые настроены для передачи сведений по API. Для этого необходимо перейти по адресу интерактивной карты и добавить в адресную строку атрибуты «/api/GetListProjects». В браузере отобразится структура данных, которые предоставляются иным системам.

Для просмотра данных настроенного реестра средствами API следует дополнить адрес интерактивной карты атрибутом «/api/GetProjectData?id=хххх», где xxxx – id реестра полученного с помощью GetListProjects. Откроется структура реестра и список записей реестра, которые он отдает во внешние системы.

Просмотреть подробную информацию о конкретной записи реестра можно дополнив адрес интерактивной карты атрибутом «/api/GetObjectData/yyyy», где yyyy – уникальный идентификатор записи реестра, полученной с помощью GetProjectData.

Используя данные методы взаимодействия с Системой можно предоставлять сведения, размещенные в ИХД Системы иным ресурсам в сети «Интернет», не предоставляя доступ к самой Системе.

### <span id="page-19-2"></span>**5.2 Взаимодействие с помощью протоколов WFS, WMS**

Интерактивная Карта имеет функциональную возможность подключения внешних слоев через протоколы WFS, WMS (протоколы вебсервисов пространственных объектов) с последующей настройкой и публикацией в ГИС.

# **6 Описание подсистем**

<span id="page-20-0"></span>Система состоит из ряда подсистем, обеспечивающих выполнение функций, необходимых для обеспечения работы системы и деятельности пользователей системы. Подсистемы делятся на служебные и функциональные подсистемы. Служебные подсистемы обеспечивают бесперебойную работу всех функциональных подсистем. Функциональные подсистемы в свою очередь обеспечивают сбор и обработку данных.

### <span id="page-20-1"></span>**6.1 Структура подсистем:**

Служебные подсистемы:

- 1. Интегрированное хранилище данных;
- 2. Справочники и классификаторы;
- 3. Подсистема «Интеграция Системы с АИС МФЦ»;
- 4. Подсистема «Интеграция с ГИС ГМП»;
- 5. Подсистема «Интеграция с ЕИСЖС»;
- 6. Подсистема «Интеграция с ГИСОГД РФ».

### Функциональные подсистемы:

- 1. Подсистема «Авторизация и аутентификация»;
- 2. Подсистема «Пользователи»;
- 3. Подсистема «Администрирование»;
- 4. Подсистема «Управление картой ролей»;
- 5. Подсистема «Журналирование»;
- 6. Адресная подсистема;
- 7. Подсистема «Импорт»;
- 8. Подсистема «Конструктор учётных реестров»
- 9. Подсистема «Поиск»;
- 10. Подсистема «Учет объектов»;
- 11. Подсистема «Учет субъектов»;
- 12. Подсистема «Управление документами»;
- 13. Подсистема «Управление делами»;
- 14. Подсистема «Информационно-аналитическая поддержка осуществления полномочий в области градостроительной деятельности»;
- 15. Геоинформационная подсистема (ГИС);
- 16. Подсистема «Преобразование координат»;
- 17. Подсистема «Межведомственного электронного взаимодействия»;
- 18. Система автоматизации предоставления услуг;
- 19. Подсистема «Ведение информационных моделей ОКС».
- 20. Подсистема «Анализ и отчётность»;
- 21. Подсистема «Взаимодействия с РСО и участниками автоматизации»;
- 22. Подсистема «Сообщения»;
- 23. Подсистема «Уведомления».

### <span id="page-21-0"></span>**6.2 Интегрированное хранилище данных**

### **Назначение подсистемы**

Интегрированное хранилище данных (ИХД) предназначено для размещения структурированной и взаимосвязанной информации в Системе, а также для хранения служебных данных, обеспечивающих корректное и бесперебойное функционирование Системы.

Интегрированная БД отвечает требованиям:

- надежности, т.е. данные отвечают ограничениям целостности предметной области;
- унифицированности, т.е. структура БД на различных уровнях обеспечивает работу операторов по унифицированной технологии обработки данных;
- полноты, т.е. БД удовлетворяет информационным требованиям всех автоматизируемых процессов;
- согласованности, т.е. разделы БД согласованы по совместно используемым данным (с точностью до времени доведения изменений);
- масштабируемости, т.е. унифицированная схема БД позволяет:
- наращивать без перепроектирования элементы системы классификации и кодирования;
- вводить новые типы связей между основными информационными объектами;
- наращивать состав функций обработки данных;
- минимальной избыточности, т.е. избыточность унифицированной схемы БД минимальна и контролируема;
- эффективности, т.е. обеспечивается:
- высокая скорость выборки и максимальная независимость от приложений;

простота формирования и обновления данных.

Организация и ведение БД удовлетворяет следующим требованиям:

- отношения в схеме БД нормализованы;
- с целью повышения реактивности Системы при обработке различных транзакций, в физической организации данных используются методы индексирования различного уровня;
- физическое проектирование БД (т.е. проектирование БД с учетом особенностей СУБД реализации) проведено с учетом повышения реактивности Системы и снижения объемов хранимых данных;
- информация защищена от НСД средствами используемой СУБД.

# <span id="page-22-0"></span>**6.3 Справочники и классификаторы**

Подсистема «Справочники и классификаторы» предназначена для управления работой со справочниками и классификаторами Системе и обеспечивает единое пространство справочной информации в процессе использования учетных данных и документов.

Подсистема должна обеспечивать выполнение функций:

- редактирование справочников и классификаторов;
- просмотр справочников и классификаторов;
- автоматическое обновление из доступных источников.

Подсистема содержит следующие справочники:

- Справочник видов документов;
- Справочник шаблонов документов;
- Справочник классов объектов;
- Справочник «Производственный календарь»;
- Справочник «Нумераторы»;
- Справочник связей;
- Справочник регламентов;
- Справочник технологических процессов;
- Справочник синхронизации.

### <span id="page-23-0"></span>*6.3.1 Справочник видов документов*

Справочник представляет собой древовидную структуру видов документов с возможностью задания по видам документа дополнительных реквизитов.

### <span id="page-23-1"></span>*6.3.2 Справочник шаблонов документов*

Справочник шаблонов документов позволяет добавлять и редактировать шаблоны документов в форматах MS Word, MS Excel, МойОфис. На основе шаблонов формируется печатная версия документа, а также печатные формы отчетов, в том числе и без формирования карточки документа, при условии достаточности данных.

Шаблон обеспечивает автоматическую подстановку данных из документа путем указания специальных операторов, которые воспринимаются Системой в качестве команд по добавлению тех или иных сведений.

### <span id="page-23-2"></span>*6.3.3 Справочник классов объектов*

Справочник представляет собой древовидную структуру, описывающую классы объектов с возможностью задания по классам объектов дополнительных реквизитов.

### <span id="page-23-3"></span>*6.3.4 Справочник «Производственный календарь»*

Справочник осуществляет учет праздничных, выходных и рабочих дней. Стандартные выходные дни определяются автоматически, в соответствии с днями недели. Помимо этого, доступна возможность ручного определения выходных и праздничных дней администратором Системы.

### <span id="page-23-4"></span>*6.3.5 Справочник «Нумераторы»*

Справочник предназначен для задания правил автоматической нумерации по видам документов или группе видов документов. При этом для номера может быть задана составная маска формирования на основе префиксов и постфиксов.

### <span id="page-23-5"></span>*6.3.6 Справочник связей*

Справочник связей позволяет создавать в Системе сущности для описания связи между двумя и более учетными сущностями Системы. При этом предоставляются интерфейсные средства для конструирования связей между учетными сущностями, если данные одной значимы для описания другой. Помимо обеспечения связей между двумя сущностями Системы также доступно расширение связи дополнительными параметрами,

отражающими определенные характеристики связи, используемые при работе со связанными сущностями.

Справочник представляет собой иерархическую структуру и предоставляет возможность создания новых узлов с разным уровнем подчиненности.

### *6.3.7 Справочник регламентов*

<span id="page-24-0"></span>Справочник предназначен для настройки регламентов оказания услуг, либо исполнения функций.

### *6.3.8 Справочник технологических процессов*

<span id="page-24-1"></span>Справочник предназначен для настройки технологических процессов в рамках исполнения регламентов с заданием перечня работ, исполнителей, результатов исполнения работ.

### *6.3.9 Справочник синхронизации*

<span id="page-24-2"></span>Справочник предназначен для настройки сопоставления данных направляемых в Систему из различных источников, с данными в реестрах.

### <span id="page-24-3"></span>**6.4 Авторизация и регистрация**

Подсистема «Авторизация и регистрация» обеспечивает невозможность осуществления действий по добавлению, редактированию и удалению данных, хранящихся в Системе неавторизованными и незарегистрированными пользователями. Для авторизованных пользователей ведется журнал учета действий, фиксирующий действие и автора, добавившего, внесшего изменения или удалившего данные в Системе.

Подсистема предоставляет средства авторизации и идентификации пользователей Системе с помощью ЕСИА, а также, в качестве резервного средства авторизации и аутентификации – пара СНИЛС пароль для входа в Систему.

### <span id="page-24-4"></span>**6.5 Подсистема «Пользователи»**

Подсистема «Пользователи» предназначена для хранения сведений о структуре Системы: входящих в ее состав ведомств, подразделений и отдельных сотрудниках. Подсистема обеспечивает возможность работать в Системе только пользователям, зарегистрированным в справочнике сотрудников, заполняемом администратором или пользователем с достаточными правами. Подсистема содержит минимальную информацию по сущностям, которой будет достаточно для импорта при формировании выходных документов из системы.

Подсистема представляет собой древовидную структуру с возможностью указания в ней ведомства, в которое входят подразделения с сотрудниками или подчиненные подразделения.

### <span id="page-25-0"></span>**6.6 Администрирование**

Подсистема «Администрирование» обеспечивает защиту информации в ИХД Системы, разграничивает доступ сотрудников ведомств к подсистемам, а также осуществляет управление данными в Системе.

Подсистема обеспечивает гибкое разграничение прав доступа, как на уровне пользователей, так и групп пользователей и ролей к различным объектам подсистемы, включая папки, дела, тома, отдельные документы, файлы и версии, учетные карточки документов.

Подсистема обеспечивает выполнение следующих функций:

- Гибкая настройка полномочий пользователей на доступ к ИХД, установка групп пользователей с наличием полномочий доступа;
- Возможность временных и календарных ограничений работы пользователей;
- Возможность автоматического отключения пользователя от системы при неоднократных попытках набора неправильного пароля;
- Возможность настройки параметров паролей и периодичности их смены;
- Ведение протокола доступа к ресурсам Системы;
- Гибкая настройка процедуры ведения протокола доступа с возможностью указания перечня регистрируемых событий;
- Ведение протокола ошибок пользователей Системы и входящего в ее состав прикладного ПО;
- Ведение списка пользователей, допущенных к работе с Системой.

# <span id="page-25-1"></span>**6.7 Подсистема «Управление картой ролей»**

Подсистема «Управление картой ролей» содержит инструментальные средства, позволяющие управлять правами доступа пользователей к сведениям и функциям Системы.

Подсистема доступна только пользователям из группы «Администраторы», которые, используя предоставляемые подсистемой инструментальные средства, управляют параметрами доступа к данным для сотрудников, не входящих в группу «Администраторы», вносят изменения в карту ролей.

Подсистема обеспечивает разграничение доступа на просмотр, добавление, редактирование и удаление карточек данных, а также вложенных в карточки отдельных характеристик.

### <span id="page-26-0"></span>**6.8 Подсистема «Журналирование»**

Подсистема «Журналирование» обеспечивает возможность регистрации всех изменений, сделанными пользователями, в карточках учетных реестров Системы, а также в Геоинформационной подсистеме.

### <span id="page-26-1"></span>**6.9 Адресная подсистема**

Адресная подсистема обеспечивает возможность ведения объектов с указанием адреса в формате базы данных ФИАС. Адресная подсистема подключается в качестве одной из характеристик карточки данных, обеспечивая требуемую структуру адреса. Информация из базы данных ФИАС актуализируется по мере необходимости. Адресная подсистема интегрирована с геоинформационной подсистемой для осуществления поиска.

### <span id="page-26-2"></span>**6.10 Подсистема «Импорт»**

Подсистема импорта предназначена для переноса и размещения в ИХД Системы данных из информационных систем либо из файлов, используемых для электронного учета в ведомствах-участниках. Подсистема позволяет выполнять перенос сведений для первичного заполнения, если ведомство не имеет собственной отраслевой ИС.

Импорт может осуществляться из файлов формата: xls, xlsx, csv, xml. При импорте обеспечивается сопоставление сведений из файла с характеристиками Системы.

### <span id="page-26-3"></span>**6.11 Подсистема «Конструктор учетных реестров»**

Подсистема «Конструктор учетных реестров» обеспечивает инструментальные средства, позволяющие собирать, хранить и обрабатывать

данные, касающиеся предметной области. Подсистема позволяет формировать учетные реестры в произвольном количестве без ограничений по структуре и составу данных, которые можно регистрировать в ИХД Системы.

Подсистема представляет следующие возможности:

- Определять перечень сущностей данных, которые подлежат размещению в реестрах;
- Создание реестров данных;
- Определение состава и структуры параметров и характеристик, описывающих сущности реестров;
- Объединение наборов параметров и характеристик, описывающих сущности реестров в условные логические группы;
- Создание связей между сущностями реестров;
- Определение условий отображения и заполнения параметров и характеристик, описывающих сущности реестров;
- Определение правил ведения реестров.

### <span id="page-27-0"></span>**6.12 Подсистема «Поиск»**

Подсистема поиска обеспечивает средства поиска сведений в учетных реестрах Системы. Подсистема интегрируется как в уже существующие, так и в новые сущности Системы, формируя наборы критериев поиска отдельных записей среди всего массива записей выбранной сущности. Подсистема обеспечивает возможность сохранения наборов критериев поиска в поисковые запросы, которые могут быть позднее вызваны пользователем для осуществления быстрой выборки данных.

Подсистема обеспечивает выполнение следующих функций:

- Поиск сущностей в ИХД Системы по любым критериям, описывающим эти сущности;
- Учет взаимосвязей между сущностями при поиске;
- Персонализация параметров поиска;
- Управление настройками отображения результатов поиска.

### <span id="page-28-0"></span>**6.13 Подсистема «Учет объектов»**

Подсистема «Учет объектов» позволяет осуществить автоматизированное ведение реестров объектов, относящихся к сфере деятельности ведомств-участников Системы.

Подсистема обеспечивает следующие функции:

- Ввод и корректировка информации об объекте;
- Отображение информации об объекте;
- Возможность привязки объектов к карте;
- Поиск объектов;
- Возможность установки статус архивного или актуального;
- Экспорт реестра объектов в табличной форме;
- Экспорт сведений об одном объекте в документ.

### <span id="page-28-1"></span>*6.13.1Ввод и корректировка информации об объекте*

При вводе и корректировке информации об объекте обеспечивается автоматическое построение формы ввода данных на основании настроек подсистемы конструктора учетных реестров. В зависимости от типа и вида характеристик формы обеспечивается заполнение данных. Помимо заполнения данных объекта обеспечивается возможность заполнения информации о субъектах, связанных с объектом. Субъекты выбираются из существующего списка или заполняются с помощью подсистемы учета субъектов. При внесении данных по объекту производится классификация и описание объекта по признакам, определенным администратором Системы на основании данных подсистемы «Справочники и классификаторы». После заполнения данных по объекту предоставляется возможность связи объекта с электронными образами документов и сохранение данных в ИХД Системы.

### <span id="page-28-2"></span>*6.13.2Отображение информации об объекте*

Подсистема обеспечивает отображение общих сведений об объекте, информации о связанных субъектах, электронных образах документов, графических представлений объекта. Информация связанных реестров обеспечивается путем организации связей с помощью справочника связей.

### <span id="page-28-3"></span>*6.13.3Поиск информации об объекте*

Поиск объектов представлен с помощью форм поиска объектов в реестре, поиске объектов на карте по пространственным данным.

### <span id="page-29-0"></span>*6.13.4Экспорт реестра объектов в табличной форме*

Подсистема обеспечивает возможность экспорта выбранных в результате поиска объектов в табличный формат, совместимый с MS Excel, МойОфис. При экспорте сохраняется структура данных в реестре, результаты поиска и сами критерии поиска.

### <span id="page-29-1"></span>*6.13.5Экспорт сведений об одном объекте в документ*

Подсистема предоставляет возможность экспорта в документ формата MS Word, МойОфис выбранных сведений об объекте.

### <span id="page-29-2"></span>*6.13.6Организация гиперсвязей между объектами*

С помощью справочника связей доступна возможность организации связей между двумя записями реестра объектов с указанием типа связи из подсистемы справочников и классификаторов.

### <span id="page-29-3"></span>**6.14 Подсистема «Учет субъектов»**

Подсистема «Учет субъектов» позволяет осуществить автоматизированное ведение реестров субъектов, сведения о которых значимы для ведомств-участников Системы.

Подсистема обеспечивает следующие функции:

- Ввод и корректировка информации по субъекту;
- Отображение информации по субъекту;
- Поиск информации по субъекту;
- Экспорт реестра субъектов в табличной форме;
- Экспорт сведений об одном субъекте в документ;
- Организация гиперсвязей между субъектами.

# <span id="page-29-4"></span>*6.14.1Ввод и корректировка информации по субъекту*

При вводе и корректировке информации по субъекту обеспечивается внесение сведений по физическим и юридическим лицам, организация связей субъекта с объектом учета, а также привязка к субъекту электронных образов документов.

# <span id="page-29-5"></span>*6.14.2Отображение информации по субъекту*

Подсистема обеспечивает отображение общих сведений о физических и юридических лицах, связанных с субъектами электронных документов. Информация связанных реестров обеспечивается путем организации связей с помощью справочника связей.

### <span id="page-30-0"></span>*6.14.3Поиск информации по субъекту*

Поиск субъектов представлен с помощью форм поиска общих данных по физическим и юридическим лицам.

# <span id="page-30-1"></span>*6.14.4Экспорт реестра субъектов в табличной форме*

Подсистема обеспечивает возможность экспорта выбранных в результате поиска субъектов в табличный формат, совместимый с MS Excel, МойОфис. При экспорте сохраняется структура данных в реестре, результаты поиска и сами критерии поиска.

# <span id="page-30-2"></span>*6.14.5Экспорт сведений об одном субъекте в документ*

Подсистема предоставляет возможность экспорта в документ формата MS Word, МойОфис выбранных сведений об субъекте.

### <span id="page-30-3"></span>*6.14.6Организация гиперсвязей между субъектами*

С помощью справочника связей доступна возможность организации связей между двумя записями реестра субъекта с указанием типа связи из подсистемы справочников и классификаторов.

### <span id="page-30-4"></span>**6.15 Подсистема «Управление документами»**

Подсистема «Управление документами» позволяет осуществить автоматизированное ведение реестра электронных документов.

В подсистеме обеспечена возможность создания документов с помощью импорта из файловой системы, импорта из смежных систем, размещением сканированных изображений в карточках документов, размещением ссылок на документы, хранящиеся в различных ведомственных системах.

Подсистема обеспечивает следующие функции:

- Ввод и корректировка образов электронных документов и связанной с ними дополнительной атрибутивной информации;
- Отображение документов и связанной с ними дополнительной атрибутивной информации;
- Поиск электронных образов документов;
- Экспорт реестра документов в табличной форме;
- Экспорт сведений об одном документе;
- Организация гиперсвязей между образами документов;
- Установку статусов документов;

 Каталогизация документов по одному и более признакам с возможностью хранения документа более чем в одном каталоге.

# <span id="page-31-0"></span>*6.15.1Ввод и корректировка образов электронных документов и связанной с ними дополнительной информации*

При вводе и корректировке информации по электронным документам обеспечивается автоматическое построение формы ввода данных на основании настроек подсистемы конструктора учетных реестров. В зависимости от типа и вида характеристик формы обеспечивается заполнение данных. Также обеспечивается хранение файлов любых типов, каталогизация и поиск по атрибутивной описательной информации, привязка образов документов к объектам и субъектам, выгрузка данных в исходном формате.

### <span id="page-31-1"></span>*6.15.2Поиск документов*

Подсистема обеспечивает поиск информации об образах документов по атрибутивной информации образа документа, по текстовому содержанию документа (для текстовых форматов), по связанным с документом субъектов и объектов, а также иным связанным документам.

### <span id="page-31-2"></span>*6.15.3Экспорт реестра документов в табличной форме*

Подсистема обеспечивает возможность экспорта выбранных в результате поиска документов в табличный формат, совместимый с MS Excel, МойОфис. При экспорте сохраняется структура данных в реестре, результаты поиска и сами критерии поиска.

### <span id="page-31-3"></span>*6.15.4Экспорт сведений о документе*

Подсистема предоставляет возможность экспорта информации об электронном образе документа в формате MS Word, МойОфис.

### <span id="page-31-4"></span>*6.15.5Организация гиперсвязей между документами*

С помощью справочника связей доступна возможность организации связей между двумя записями реестра документов с указанием типа связи из подсистемы справочников и классификаторов.

### <span id="page-31-5"></span>*6.15.6Формирование документов по заданному шаблону*

В карточке документа реализованы инструменты выгрузки сведений о документе и связанных с ним сущностях в установленный шаблон документа. На основании шаблона генерируется форма документа и автоматически заполняется данными из карточки документа с помощью операторов данных.

### <span id="page-32-0"></span>**6.16 Подсистема «Управление делами»**

Подсистема «Управление делами» позволяет осуществить автоматизированное ведение реестра дел, которые включают в себя документы, сопровождающие каждый этап жизненного цикла объекта.

При этом дело может отражать как весь жизненный цикл объекта, так и отдельный процесс или действия, совершаемые с объектом.

Подсистема обеспечивает следующие функции:

- Ввод и корректировка информации о деле;
- Отображение информации о деле;
- Поиск дел;
- Экспорт реестра дел в табличной форме;
- Экспорт реестра выдачи дел.

### <span id="page-32-1"></span>*6.16.1Ввод и корректировка информации о деле*

При вводе и корректировке информации о деле обеспечивается ввод основных характеристик дела, в соответствии с типом и видом дела, привязка к делу электронных образов документов, организация связи дела и искомого объекта.

### <span id="page-32-2"></span>*6.16.2Отображение информации о деле*

Подсистема обеспечивает отображение основной информации о деле, сведения о связанных документах, журнал выдачи дела.

### <span id="page-32-3"></span>*6.16.3Поиск информации о деле*

Подсистема обеспечивает поиск информации дел по административному или муниципальному территориальному делению, по характеристикам дела, по характеристикам объекта, по журналу выдачи дел.

# <span id="page-32-4"></span>*6.16.4Экспорт реестра дел в табличной форме*

Подсистема обеспечивает возможность экспорта выбранных в результате поиска дел в табличный формат, совместимый с MS Excel, МойОфис. При экспорте сохраняется структура данных в реестре, результаты поиска и сами критерии поиска.

# <span id="page-33-0"></span>**6.17 Подсистема «Информационно-аналитическая поддержка осуществления полномочий в области градостроительной деятельности»**

Подсистема автоматизирует процессы сбора информации, обработку и регистрацию информации о градостроительной деятельности, порядок присвоения регистрационного номера. Также подсистема обеспечивает обработку и выполнение заявлений о предоставлении сведений из Системы, а также доступ к веб-интерфейсу для ИОГВ и ОМСУ к сведениям Системы в соответствии с регламентами доступа.

### <span id="page-33-1"></span>*6.17.1Модуль ведения и регистрации документов и сведений*

Модуль обеспечивает ведение и хранение реестров документов градостроительной деятельности в Системе с помощью подсистемы управления документов, ведение и хранение дел о застроенных или подлежащих застройке земельных участках с помощью подсистемы управления делами.

# <span id="page-33-2"></span>*6.17.2Модуль обработки заявлений о предоставлении сведений, содержащихся в Системе*

Модуль обеспечивает автоматизацию процессов формирования карточек Заявлений о предоставлении сведений, подготовки результатов обработки Заявлений. При исполнении задач в рамках модуля обеспечивается взаимодействие с иными реестрами данных системы, а также системой межведомственного взаимодействия для получения сведений для предоставления услуг.

# <span id="page-33-3"></span>*6.17.3Модуль предоставления сведений о документах через вебинтерфейс*

Модуль обеспечивает автоматизацию функций формирования вебпредставления сведений Системы, включая основные регистрационные данные о документах, общие показатели, сведения об утверждении документов, прикрепленные файлы, связи с иными сущностями Системы. Также данный модуль обеспечивает доступ к сведениям Системы представителей ИОГВ и ОМСУ.

# <span id="page-33-4"></span>*6.17.4Модуль формирования отчетности и печатных форм шаблонов документов*

Данный модуль обеспечивает автоматизированный процесс формирования отчетности по предоставлению услуг получения сведений

внешними системами, выгрузку сформированных отчетов в файлах формата xlsx.

### <span id="page-34-0"></span>*6.17.5Аналитический модуль построения статистики (отчетов)*

Данный модуль позволяет формировать аналитические и статистические отчёты в виде таблиц, графиков, схем, диаграмм и картограмм.

# <span id="page-34-1"></span>*6.17.6 Модуль технологического процесса по размещению сведений в ГИСОГД*

Данный модуль обеспечивает выполнение технологического процесса по размещению сведений, документов, материалов в Системе.

#### <span id="page-34-2"></span>**6.18 Геоинформационная подсистема**

Геоинформационная подсистема предназначена для обработки и отображения пространственно-ориентированных данных и реализует операции по вводу пространственных данных импортом из существующих наборов данных или внешних источников, задание системы координат и конвертация координат из одной системы в другую, преобразование данных, конвертацию форматов, хранение, манипулирование и управление данными, выполнение картометрических операций, вычисление расстояний между объектами, длины линий, периметров, площади полигональных объектов. Подсистема предоставляет инструментальные средства для пространственного анализа размещения и пространственных отношений объектов, включая анализ зон видимости и анализ сетей. Визуализация данных, как исходных, так и производных, формирование и вывод данных осуществляется в картографической, табличной и текстовых формах.

### <span id="page-34-3"></span>*6.18.1Отображение растров*

Модуль отображения растров обеспечивает наличие функциональности по отображению растровых слоев. Инструментальные средства модуля обеспечивают отображение растров в соответствии с сеткой разграфки.

Модуль обеспечивает функциональность привязки растровых слоев по координатам. В качестве источников растровых слоев могут служить изображения форматов TIFF, PNG. Модуль обеспечивает определение контрольных точек изображения, сопряжения контрольных точек с координатами на карте, перемещение, добавление или удаление контрольных точек и сопряжений с картой при необходимости. После обеспечения привязка растрового слоя по координатам доступна возможность сохранения растрового слоя в ИХД Системы или выгрузки на локальный компьютер вместе с информацией о геопривязке. Поддерживается и обратный процесс загрузки растрового слоя с уже сформированным набором контрольных точек и сопоставленных с картой.

### <span id="page-35-0"></span>*6.18.2Редактор геоинформации*

Модуль редактора позволяет наносить на картографическую основу различные графические объекты. При этом обеспечивается интерактивное редактирование слоев, загруженных на сервер с возможностью одновременного редактирования несколькими пользователями. Модуль редактора предоставляет инструментальные средств настройки стилей отображения объектов слоя, прозрачности, формирование геообъектов сложной формы, включая возможность создания геообъектов с внутренними границами. Модуль позволяет посредством импорта картографических данных формировать новые слои Системы.

При нанесении меток на карту могут быть созданы объекты графических примитивов (точка, линия, надпись, полигон), инструменты работы с пересекающимися полигонами (разбиение, сложение, преобразование). А также инструменты редактирования стилей нанесенных объектов, положения, масштабирования, наклона, формирования слоев на основе созданных объектов.

# <span id="page-35-1"></span>*6.18.3Настройка отображения размещаемых на картографической основе меток*

Модуль содержит наборы инструментальных средств, обеспечивающих настройку отображения размещаемых меток. Предусмотрены инструменты настройки стилей и цвета заливки для полигонов, толщины и типов границ. Для линейных объектов предусмотрены настройки цветов и типов линий, толщины и условных обозначений. Для точек предусмотрена настройка цвета, масштабности, стиля и формы. Для текстовых объектов предусмотрена настройка цвета, стиля, шрифтов, эффектов.

### <span id="page-35-2"></span>*6.18.4Подключение внешних слоев*

Модуль подключения внешних слоев позволяет использовать в процессе работы с геоинформационной подсистемой сторонние слои, передаваемые по протоколам WMS, WFS, XYZ. При этом поддерживается структура слоя, передаваемые параметры стилей объектов внешнего слоя.

### <span id="page-36-0"></span>*6.18.5Административная карта*

Административная карта предназначена для управления наборами слоев и объектов непосредственно из интерфейса ГИС. Доступ к данному модулю предоставляется только пользователям с соответствующими правами доступа. Модуль предоставляет возможность редактирования параметров слоев, формирование внутренних и публичных наборов, настройки возможностей поиска по списку объектов слоя, управление отображаемыми данными в карточке объекта слоя и в списке.

### <span id="page-36-1"></span>*6.18.6Импорт картографической информации из файлов*

ГИС подсистема поддерживает возможность формировании внутренних слоев на основе файлов форматов ESRI MapInfo, AutoCAD. Импорт данных осуществляется в системе координат, установленной по умолчанию и используемых при работе в Системе - WGS-84, МСК-61 (местная система координат Ростовской области). Данный модуль также предоставляет возможность выгрузки внутренних слоев в виде файлов аналогичного набора форматов.

### <span id="page-36-2"></span>*6.18.7Модуль «Формирование слоев»*

Модуль формирования слоев интегрирован с подсистемой поиска для предоставления инструментальных средств динамического формирования картографических слоев на основе поисковых выборок.

Модуль обеспечивает функциональность:

- Формирование перечня геосвязанных сущностей по критериям подсистемы «Поиск»;
- Формирование перечня семантических сведений, описывающих сущность и отображаемых на карте;
- Формирование картографического слоя на основании перечня геосвязанных сущностей;
- Определение имени слоя;
- Определение стилей отображения слоя.

Критерии наполнения слоя сохраняются, и при появлении в ИХД новых сущностей используются для анализа и добавления в слой новых сущностей, или извлечения из слоя сущностей, переставших удовлетворять заданным критериям.

### <span id="page-37-0"></span>*6.18.8Модуль «API карты»*

Модуль «API карты» обеспечивает функционирование средств автоматической публикации данных из ИХД Системы на публичном портале. Передача сведений осуществляется автоматически в соответствии с конфигурацией информационного взаимодействия без дублирования информации в ИХД Системы.

### <span id="page-37-1"></span>**6.19 Подсистема «Преобразование координат»**

Подсистема преобразования координат обеспечивает возможность преобразования координат объектов, заданных в различных координатных системах, в координатную систему, используемую для картографирования объектов, расположенных в Ростовской области, в том числе при импорте данных из смежных систем.

Для данной подсистемы разработан и внедрен математический аппарат преобразования между системами координат – WGS-84, МСК-61 (местная система координат Ростовской области). При этом при проведении координатных преобразований используются формулы перехода, не включающие секретные ключи перехода.

### <span id="page-37-2"></span>**6.20 Подсистема Межведомственного электронного взаимодействия**

Подсистема обеспечивает средства программного подключения сервисов СМЭВ 3, реализует электронное взаимодействие с видами сведений Федеральной службы государственной регистрации, кадастра и картографии, Федеральной налоговой службы, ЕИСЖС, а также с ОГВ.

В рамках возможностей подсистемы осуществляется взаимодействие с видами сведений СМЭВ 3, необходимыми для предоставления услуг с ЕПГУ (Таблица 1), реализованы виды Р-сведений (Таблица 2), и вид сведений для организации взаимодействия с АИС МФЦ.

Таблица 1.

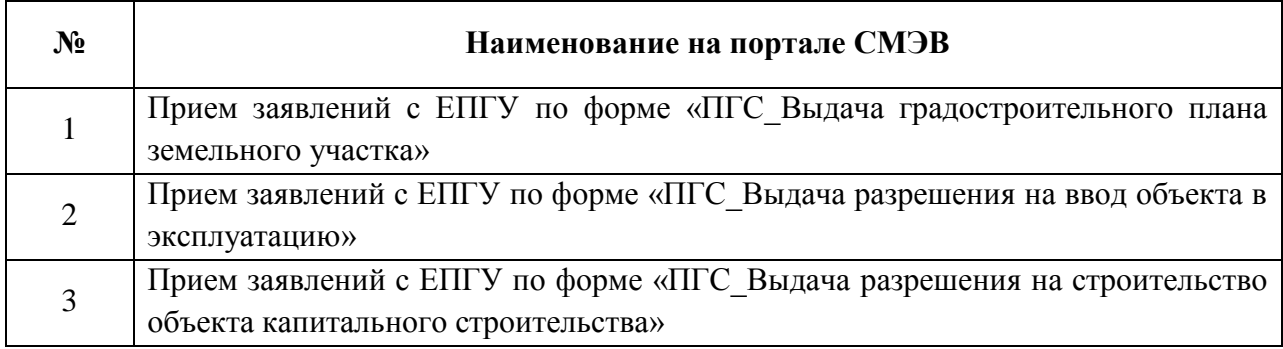

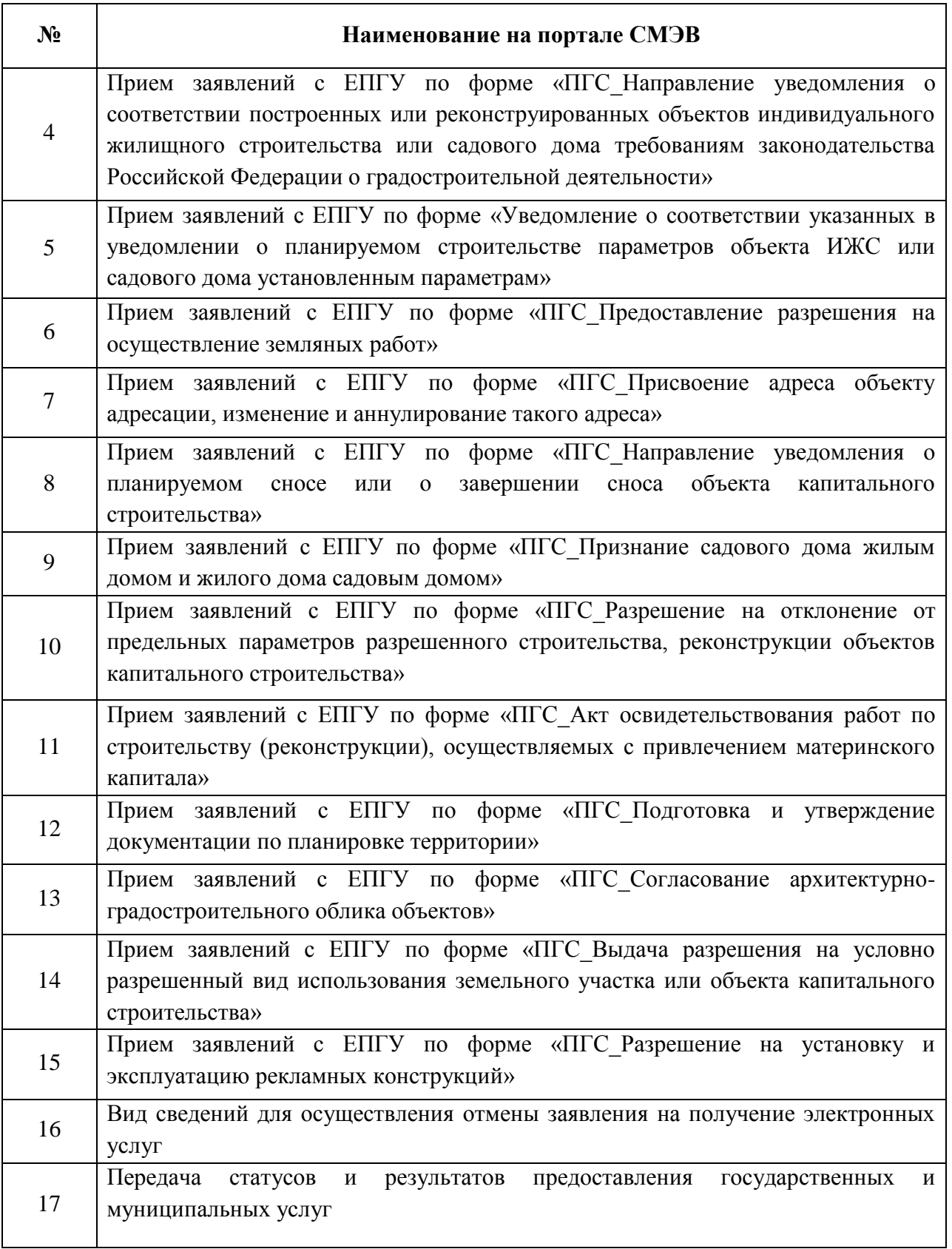

Таблица 2.

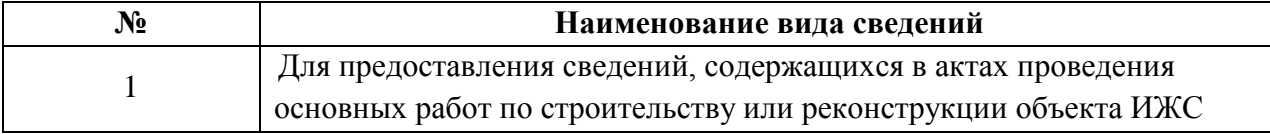

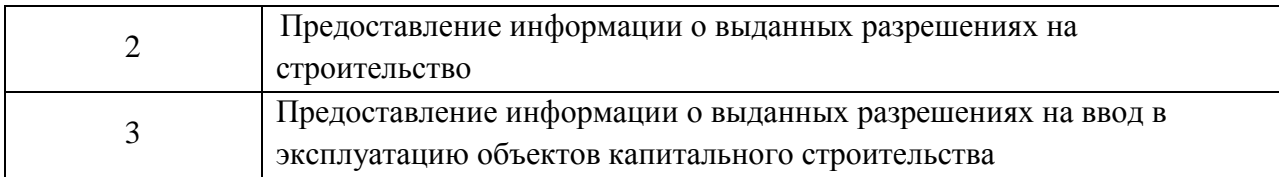

Для организации взаимодействия:

- разработаны формы ввода данных для формирования межведомственного ответа;
- реализована функциональность формирования XML запроса/ответа по формату Видов сведений;
- разработан и настроен документ ответа;
- реализована возможность подписания ответов и запросов ЭП в Системе;
- настроены бизнес-процесс взаимодействия организацийзаявителей и Системы на базе подсистемы автоматизации предоставления услуг.

При этом подсистема обеспечивает выполнение следующих функций:

- предоставляет интерфейс формирования и направления межведомственных запросов;
- предоставляет интерфейс отображения электронных ответов на направленные ранее межведомственные запросы;
- ведение реестра направляемых межведомственных запросов и получаемых ответов на данные запросы;
- поиск по массивам поступивших, находящихся в обработке и обработанных запросов, а также ответов на направленные ранее межведомственные запросы;
- механизм формирования и печати отчетов по запросам;
- сохранение содержимого направляемых межведомственных запросов и получаемых ответов на данные запросы;
- сохранение информации о фактах направления межведомственных запросов и получения ответов на них (номер запроса; дата и время отправки; статус запроса; регистратор запроса; инициатор запроса);
- наличие информации о причине ошибки в сообщении об ошибке при направлении межведомственных запросов;
- автоматическое направление запроса при получении заявления на оказание услуги;
- механизм подписания усиленной квалифицированной электронной подписью.

### <span id="page-40-0"></span>**6.21 Система автоматизации предоставления услуг**

Подсистема предназначена для автоматизации регламентов предоставления государственных услуг, мониторинга сроков предоставления услуг, автоматизированного формирования документов, оформляющих результат предоставления услуг, в том числе с помощью настроенного взаимодействия Системы с ЕПГУ, ОГВ и иными участниками предоставления услуг.

Подсистема обеспечивает выполнение следующих функций:

- Настройки регламента предоставления услуги / исполнения функции в соответствии с административным регламентом
- Настройка сроков исполнения заданий, связанных с предоставлением услуги;
- Настройки регламента предоставления услуги / исполнения функций в рамках как одного ведомства, так и в рамках нескольких ведомств, подключенных к Системе;
- Настройки перечня необходимых документов для предоставления услуги;
- Настройки перечня необходимых межведомственных запросов на предоставление сведений;
- Формирование задания на предоставление услуги/исполнения функции;
- Назначение сотрудникам ведомства заданий;
- Мониторинг сроков предоставления услуг/исполнения функций, отправка напоминаний сотрудникам, ответственным за выполнение задания, об истечении срока;
- Направление запросов на предоставление необходимых сведений в соответствии с технологической картой межведомственного взаимодействия в синхронном и асинхронном режимах через подсистему межведомственного электронного взаимодействия;
- Установка соответствующего статуса заявления при его прохождении от исполнителя к исполнителю в соответствии с логикой процесса предоставления услуги / исполнения функции;
- Автоматизированное формирование документов, оформляющих результат предоставления услуги / исполнения функции;
- Возможность установления взаимосвязи заявления с объектом и местоположением на карте посредством интеграции с геоинформационной подсистемой;
- Возможность применения электронной подписи специалиста при подписании результатов предоставления услуги/исполнения функции.

Функциональность подсистемы обеспечивает следующие возможности:

- настройку регламентов и технологических процессов по предоставляемым услугам;
- приём, регистрацию и учёт заявлений на предоставление государственных и муниципальных услуг, а также иных документов от заявителя, в том числе электронных копий документов, полученных с ЕПГУ, АИС МФЦ, от заявителя лично;
- контроль исполнения работ по предоставлению услуг;
- оповещение исполнителей об ограничивающих сроках предоставления услуг с помощью инструмента «Уведомления» и вывода перечня работ в «Личной папке»;
- отправку межведомственных запросов для заявлений в рамках предоставления услуг в Росреестр, ФНС, ресурсоснабжающие организации автоматически и с помощью ручной отправки;
- подписание документов электронной подписью при обработке заявлений с ЕПГУ и АИС МФЦ;
- настройку критериев принятия решения в модуле поддержки принятия решений для получения корректного результата предоставления услуги.

САПУ обеспечивает возможность передачи сведений о ходе предоставления услуги, результатов предоставления услуги в Единый личный кабинет заявителя на ЕПГУ, с функцией просмотра истории изменения статуса ЕЛК по заявлению, а также расчета срока исполнения услуги с учетом исключительных требований Градостроительного Кодекса Российской Федерации.

# <span id="page-42-0"></span>*6.21.1 Прием и регистрация заявлений, полученных с ЕПГУ, «АИС МФЦ» и от заявителя лично*

В рамках организации данного процесса реализованы следующие функции:

- ведение реестра «Заявлений» модифицировано для приема заявлений, полученных с ЕПГУ, «АИС МФЦ», от заявителя лично;
- для заявлений реализовано автоматическое внесение в карточку заявления ответственного ведомства – исполнителя услуги и сроков исполнения в соответствии с административным регламентом предоставления услуги (с учетом рабочих/календарных дней) аналогично существующим заявлениям из других источников;
- реализована возможность ведения учета и регистрации документов, предоставляемых заявителем, в соответствии с перечнем необходимых для предоставления услуги документов по каждому заявлению;
- реализовано напоминание о сроках приема документов для сотрудников ведомств – участников автоматизации по каждому заявлению;
- формирование реестров по всем услугам, сформированным за период, учитывает заявления, полученные с ЕПГУ, «АИС МФЦ», лично от заявителя;
- предоставление значений справочников, используемых при заполнении заявлений, имеет возможность актуализации справочников, связанных с процессом предоставления услуг;
- реализовано назначение и присвоение статусов на всех этапах оказания услуг с передачей их в Единый личный кабинет на ЕПГУ.
- подготовки шаблонов для формирования документов, являющихся результатом предоставления услуги;
- формирования и печати заявления по форме, утвержденной административным регламентом предоставления услуг.

# <span id="page-43-0"></span>*6.21.2 Отправка межведомственных запросов для заявлений, полученных с ЕПГУ, АИС МФЦ и от заявителя лично*

Если в состав пакета заявления, входят сведения, которые в соответствии с положениями Федерального закона от 27.07.2010 № 210-ФЗ, участник автоматизации должен запрашивать у ОГВ, то после автоматического формирования заявления на предоставление услуги будет обеспечена отправка межведомственных запросов (в том числе автоматически) в соответствии с настроенным технологическим процессом.

Правила и режимы отправки межведомственных запросов задаются административным регламентом предоставления услуги.

# <span id="page-43-1"></span>*6.21.3Поиск и идентификация заявлений, полученных с ЕПГУ, АИС МФЦ и от заявителя лично*

Модифицированы поисковые формы по реестрам заявлений для осуществления поиска и фильтрации. Для поиска и фильтрации заявлений, полученных с ЕПГУ, АИС МФЦ и от заявителя лично, используются реализованные критерии поиска в САПУ. Цветовая идентификация заявлений расширена для идентификации заявлений, полученных с ЕПГУ и АИС МФЦ и от заявителя лично.

# <span id="page-43-2"></span>*6.21.4 Подготовка ответов по заявлениям, полученным с ЕПГУ и АИС МФЦ и от заявителя лично*

Реализовано автоматизированное формирование документов, оформляющих результат предоставления услуги. Шаблоны документов, являющиеся результатом оказания услуги, задаются в Справочнике шаблонов (конструкторе отчетности). При этом предусмотрено формирование нескольких шаблонов документов на выбор.

# <span id="page-43-3"></span>*6.21.5 Подписание документов электронной подписью при обработке заявлений с ЕПГУ и АИС МФЦ*

Реализована возможность применения электронной подписи (далее – ЭП) уполномоченного должностного лица участника автоматизации (пользователя) при подписании результатов предоставления услуг при обработке заявлений, полученных с ЕПГУ и АИС МФЦ и отправке межведомственных запросов.

Для этого реализована возможность подписать усиленной квалифицированной ЭП документ, сформированный по настроенному шаблону, выгрузить файл ЭП, отправив его на ЕПГУ в личный кабинет заявителя или в АИС МФЦ, которому оказывается услуга.

Расширена существующая ролевая модель доступа для настройки прав для подписания файлов в Системе.

ЭП выгружается в формате SIG, при этом выполняются требования: к использованию ЭП в Системе, включая интеграцию с Системой средств ЭП, реализующих квалифицированную ЭП, отвечающих требованиям Федерального закона от 06.04.2011 № 63-ФЗ «Об электронной подписи», а также Система поддерживает работу с ЭП ГОСТ Р 34.10-2012.

### <span id="page-44-0"></span>**6.22 Подсистема «Ведение информационных моделей ОКС»**

Подсистема обеспечивает следующие возможности:

 отображение всех этапов жизненного цикла информационной модели ОКС;

 возможность задания работ по этапам с указанием срока выполнения работ;

организация контроля исполнения работ;

 оповещение исполнителей об ограничивающих сроках в личном кабинете с помощью уведомлений;

 организация связи реестра «Объекты капитального строительства» и работ по проекту.

### <span id="page-44-1"></span>*6.22.1Реестр «Объекты капитального строительства»*

Учетный реестр «Объекты капитального строительства» предназначен для ведения информационных моделей ОКС с учетом требований законодательства РФ. Перечень полей для ввода информации сформирован с помощью подсистемы «Конструктор учетных реестров». Доступ к полям и действиям с ними определяется в зависимости от роли пользователя.

Для каждого ОКС реализовано отображение жизненного цикла информационной модели ОКС с представлением перечня работ по этапам с исполнителями, планируемыми сроками и сроками выполнения.

### <span id="page-44-2"></span>*6.22.2 Ввод и корректировка информации об ОКС*

При вводе и корректировке информации об ОКС обеспечены следующие возможности:

- автоматическое построение формы ввода данных на основании настроек подсистемы «Конструктор учётных реестров»;
- ввод основных характеристик ОКС в зависимости от его типа и вида на основании классификатора строительной информации;
- классификация и описание ОКС по признакам, определяемым администратором Системы на основе данных, обрабатываемых подсистемой «Справочники и классификаторы»;
- привязка к карточке объекта фото- и видеоматериалов;
- ввод информации о субъектах, связанных с ОКС.
- привязка к ОКС электронных образов документов, сохранение этих документов в интегрированном хранилище данных.
- ввод информации об объектах градостроительной деятельности, связанных с ОКС.
- ввод информации об объектах капитального строительства. Объекты выбираются с использованием подсистемы «Объекты капительного строительства».

При актуализации сведений, документов, материалов, включенных в информационную модель ОКС, происходит учет этих действий с фиксацией оснований, времени и даты совершения этих операций, содержания вносимых изменений и информации об учетных записях лиц, осуществивших такие операции. Запись действий отображается в Журнале операций и доступна для просмотра в карточке ОКС.

### *6.22.3 Отображение информации об ОКС*

<span id="page-45-0"></span>В карточке ОКС обеспечено отображение следующих данных:

- сведения об ОКС;
- сведения о связанных с объектом субъектах;
- электронные образы документов, связанных с ОКС;
- сведения о связанных с ОКС документах;
- изображения и видеоматериалы ОКС;
- отображение этапа жизненного цикла информационной модели ОКС с указанием перечня работ, исполнителей, статусов их выполнения и сроков исполнения. Работы выводятся в зависимости от настроек в Справочнике технологических процессов.

# *6.22.4 Поиск информации об ОКС*

<span id="page-45-1"></span>Поиск ОКС обеспечен по следующим критериям:

- на карте по пространственным параметрам;
- в реестре по характеристикам ОКС;
- по связанным с ОКС объектам и/или документам.

# <span id="page-46-0"></span>*6.22.5 Экспорт реестра ОКС в табличной форме*

Подсистема позволяет экспортировать выбранные в результате поиска ОКС в табличный формат, совместимый с MS Excel и МойОфис, для дальнейшего использования.

### <span id="page-46-1"></span>*6.22.6 Экспорт сведений об одном ОКС в документ*

Подсистема предоставляет возможность экспортировать в документ, совместимый с MS Word, МойОфис, выбранные пользователем сведения об ОКС. Реализована возможность экспорта информации в формат XML.

### <span id="page-46-2"></span>**6.23 Подсистема «Анализ и отчетность»**

Подсистема предназначена для анализа данных интегрированного хранилища данных Системы (в том числе данных полученных из смежных систем) и документирования результатов такого анализа.

Реализованы следующие направления развития подсистемы:

- разработана функциональность для формирования статистических отчётов об операциях, выполняющихся в рамках функционирования новых реализуемых подсистем;
- произведено усовершенствование существующих инструментов построения аналитических выборок, с учётом изменившейся структуры интегрированного хранилища данных.
- разработан подраздел для добавления аналитического модуля построения статистики по предоставлению государственных и муниципальных услуг за определенный период в зависимости от: видов услуг, ведомств, муниципальных образований, статусов выполнения заявлений, результатов предоставления услуг, нарушений сроков предоставления услуг.

# <span id="page-46-3"></span>**6.24 Подсистема «Взаимодействие с АИС МФЦ»**

В рамках расширения возможностей Подсистемы межведомственного электронного взаимодействия реализован вид сведений СМЭВ 3 для приема заявлений из автоматизированной информационной системы многофункциональных центров предоставления государственных и муниципальных услуг Ростовской области (далее – АИС МФЦ).

Структура заявления для реализации вида сведений представлена на рисунке 1.

Структура ответа позволяет передать статус обработки заявления и файлы, которые являются результатом оказания услуги.

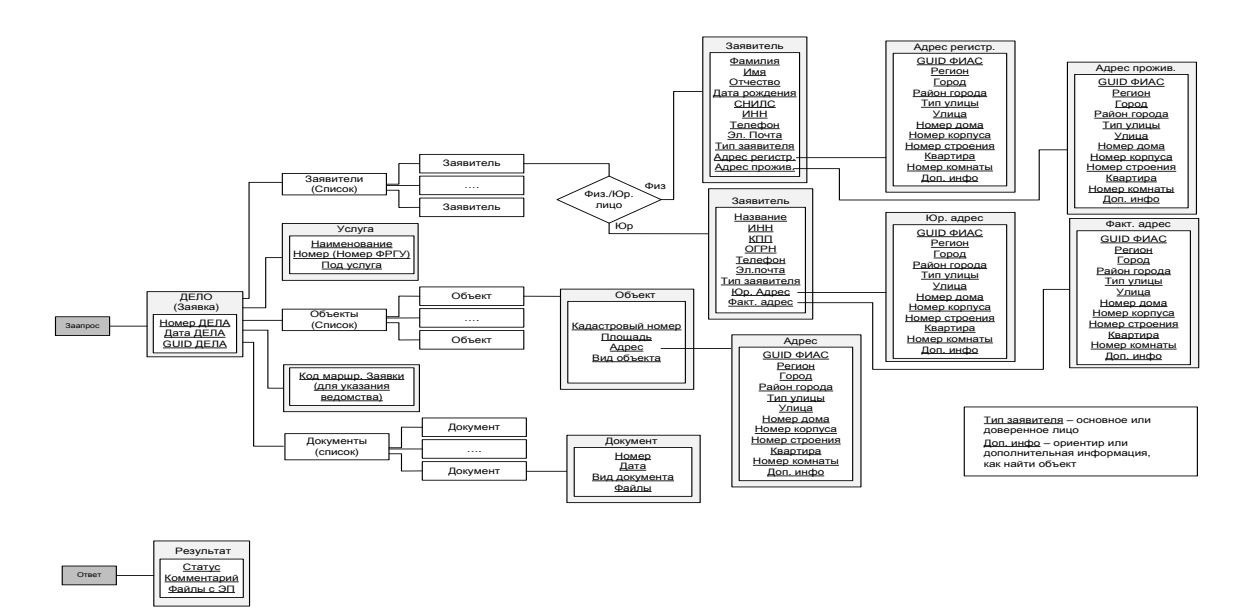

Рисунок 1 - Структура заявления для вида сведений в части взаимодействия с АИС МФЦ

### <span id="page-47-0"></span>*6.24.1Прием и регистрация заявлений, полученных с ЕПГУ и АИС МФЦ*

Заявления, полученные с ЕПГУ и АИС МФЦ по подключаемым услугам, отображаются в реестре «Заявления». Прием и регистрация таких заявлений происходит аналогично иным заявлениям по услугам, настроенным на ранних этапах внедрения Системы.

В Системе реализована отправка межведомственных запросов для заявлений, полученных с ЕПГУ и АИС МФЦ.

Если в состав пакета заявления, входят сведения, которые в соответствии с положениями Федерального закона от 27.07.2010 № 210-ФЗ «Об организации предоставления государственных и муниципальных услуг» участник автоматизации должен запросить у ОИВ или ОМСУ, САПУ обеспечивает возможность отправки межведомственных запросов (в том числе автоматических) в соответствии с технологическим процессом оказания услуг.

### <span id="page-47-1"></span>*6.24.2 Подготовка ответов по заявлениям, полученным с ЕПГУ и АИС МФЦ*

Реализовано автоматизированное формирование документов, оформляющих результат предоставления услуги в соответствии с формами, установленными административными регламентами предоставления услуг. Шаблоны документов, являющиеся результатом оказания услуги, заданы в Справочнике шаблонов. Предусмотрено формирование нескольких шаблонов документов на выбор.

# <span id="page-48-0"></span>*6.24.3Подписание документов электронной подписью при обработке заявлений с ЕПГУ и АИС МФЦ*

Система позволяет подписывать усиленной квалифицированной электронной подписью (далее – ЭП) документы, сформированные по настроенному шаблону. ЭП выгружается в формате sig.

Система обеспечивает в рамках взаимодействия с АИС МФЦ следующие возможности:

- формирование и передачу запроса на оказание услуги из АИС МФЦ в ГИСОГД;
- обработку ответа, полученного из ГИСОГД, на направленный ранее запрос.

### <span id="page-48-1"></span>*6.24.4Модуль «Поддержка принятия решений»*

Модуль отображает перечень критериев, которые необходимо проверить исполнителю, и на основании этого принять решение о результате оказания услуги. В карточке заявления и работы отображается следующая информация:

- критерии принятия решений;
- субъекты проверки;
- статус проверки;
- информация о предлагаемом результате оказания услуги с указанием причины.

Настройка критериев принятия решения производится при настройке технологических процессов и связана с результатами работ. При этом реализована возможность указать вариант выполнения проверки – автоматический либо ручной.

При выполнении работ по заявлению в рамках настроенного технологического процесса подсистема позволяет отображать актуальные статусы критериев и предлагаемый результат для оказания услуги. При автоматической проверке статусы проверки критериев проставляются автоматически. При ручной проверке реализована возможность задать статус проверки критерия, либо изменить статус у критерия при автоматической проверке (при необходимости и при настроенных правах доступа для пользователя).

### <span id="page-48-2"></span>**6.25 Подсистема «Взаимодействие с РСО и участниками автоматизации»**

Подсистема реализует возможность взаимодействия с ресурсоснабжающими организациями (далее – РСО).

### <span id="page-49-0"></span>*6.25.1Личный кабинет РСО*

Личный кабинет РСО представляет собой стартовую страницу, на которую попадает пользователь РСО после авторизации в Системе. Авторизация в Системе происходит как с помощью пары логин/пароль, выданных Администратором Системы, так и с помощью ЕСИА.

Личный кабинет РСО содержит информацию об организации, модуль запросов для получения и отправки информации РСО с поисковой формой, а также уведомления о поступлении нового запроса.

Администратор Системы имеет возможность создать учетную запись для РСО, указав контактную информацию об РСО и настроив соответствующий доступ к модулю запросов.

### <span id="page-49-1"></span>*6.25.2Модуль запросов к РСО*

Модуль запросов позволяет пользователям РСО получать запросы от пользователей Системы в части предоставления технических условий, предусмотренных ст. 48 и ст. 57.3 ГрК РФ, и отправлять на поступившие запросы ответы. Данный модуль представлен в виде реестра в табличной форме.

При входе в карточку запросов пользователь РСО видит всю информацию о поступившем запросе, в том числе приложенные файлы c ЭП в формате sig. После подготовки ответа пользователь РСО имеет возможность, отвечая на запрос, приложить файл и подписать ЭП.

# <span id="page-49-2"></span>*6.25.3Подписание документов электронной подписью при отправке ответов от РСО*

В системе предоставлена возможность:

- подписания ЭП приложенного документа;
- выгрузки файла ЭП;
- отправки файла ЭП в ответе на запрос.

ЭП выгружается в формате sig.

### <span id="page-49-3"></span>*6.25.4Экспорт реестра запросов РСО в табличной форме*

Реализована возможность экспортировать выбранные в результате поиска карточки в табличный формат, совместимый с MS Excel и МойОфис, для дальнейшего использования.

### <span id="page-49-4"></span>*6.25.5Поиск и идентификация запросов к РСО*

Реализована поисковая форма по реестру запросов для осуществления поиска и фильтрации в соответствии с настройками.

Поля фильтрации включают: дату запроса, ведомство, статус запроса, наименование запроса, дату ответа.

### <span id="page-50-0"></span>*6.25.6Уведомления о новых запросах в личном кабинете РСО*

В личном кабинете РСО предусмотрены уведомления о поступлении новых запросов. При поступлении такого запроса появляется информационное сообщение с подробной информацией о запросе.

Для взаимодействия с РСО через Систему реализована отправка запросов в личные кабинеты РСО через реестр «Запросы».

В Системе имеются формы запросов и шаблонных документов. Пользователь Системы при отправке запроса имеет возможность выбрать нужный шаблон запроса, сформировать запрос, приложить сформированный файл запроса, а также дополнительные файлы, подписать запрос с помощью ЭП и отправить в личный кабинет РСО.

Ответ на запрос содержится в карточке отправленного запроса. При входе в карточку запросов пользователь Системы видит всю информацию об ответе – приложенные файлы и наличие ЭП, подтверждающей, что запрос подписан ЭП.

### <span id="page-50-1"></span>*6.25.7Возможности настройки справочника регламентов*

Запросы в РСО из заявлений направляются только при соответствующих настройках регламента, которые разрешают такие запросы.

В справочнике технологических процессов для настройки завершения работ и/или условия создания работ, связанных с запросами РСО, может быть выставлен способ завершения работы с условием «Получен ответ на Запрос».

При завершении работ обязательным условием имеется возможность добавить получение ответа на запрос.

### <span id="page-50-2"></span>**6.26 Подсистема «Интеграция с ЕИСЖС»**

В рамках разработки подсистемы реализована интеграция с Единой информационной системой жилищного строительства (далее – ЕИСЖС) посредством СМЭВ3.

Перечень данных, по которым настроена интеграция, включает:

- размещение в ЕИСЖС разрешения на строительство и решения о внесении изменений в разрешение на строительство;
- размещение в ЕИСЖС решения о прекращении действия разрешения на строительство;
- размещение в ЕИСЖС разрешения на ввод в эксплуатацию;
- [предоставление сведений о разрешении на ввод в эксплуатацию](https://lkuv.gosuslugi.ru/paip-portal/#/inquiries/6379df37-ff80-11eb-ba23-33408f10c8dc/versions/5aa774ca-4d70-483b-b4e1-71c84f8108f2?area=PROD)  [из ЕИСЖС;](https://lkuv.gosuslugi.ru/paip-portal/#/inquiries/6379df37-ff80-11eb-ba23-33408f10c8dc/versions/5aa774ca-4d70-483b-b4e1-71c84f8108f2?area=PROD)
- [предоставление сведений о разрешении на строительство из](https://lkuv.gosuslugi.ru/paip-portal/#/inquiries/6379df35-ff80-11eb-ba23-33408f10c8dc/versions/5013577c-95cd-4e40-8185-48e4a915cf89?area=PROD)  [ЕИСЖС.](https://lkuv.gosuslugi.ru/paip-portal/#/inquiries/6379df35-ff80-11eb-ba23-33408f10c8dc/versions/5013577c-95cd-4e40-8185-48e4a915cf89?area=PROD)

### <span id="page-51-0"></span>**6.27 Подсистема «Интеграция с ГИС ГМП»**

Для оказания платных услуг реализована интеграция Системы с Государственной информационной системой о государственных и муниципальных платежах (далее – ГИС ГМП).

В данной подсистеме содержатся начисления и платежи, поступающие и формируемые в Системе. Все начисления и платежи хранятся в табличной форме с возможностью поиска по реестрам. Реестры имеют настраиваемый набор столбцов. Система позволяет экспортировать выбранные в результате поиска карточки в табличный формат, совместимый с MS Excel и МойОфис, для дальнейшего использования.

В Системе реализована возможность создания отчета «Информация о начислениях и платежах» по соответствующей форме.

### <span id="page-51-1"></span>*6.27.1Реестр «Начисления»*

Реестр содержит следующие сведения о начислениях, переданных в ГИС ГМП:

- район – наименование МО;

- организация – краткое наименование, по умолчанию фильтр не задан, пользователю выводится список начислений по всем организациям, которые доступны пользователю по настройке роли;

- статус – поле принимает одно из значений: «Ожидает ответа», «Импортировано», «Передано с ошибкой», «Ошибка», «Аннулирован», «Оплачено», «Частично оплачено», «Изменения не импортированы»;

- дата отправки – системная дата и время в момент отправки пользователем начисления, по умолчанию сортировка производится по актуальности, последние отправленные будут находиться в начале реестра;

- УИН – уникальный идентификатор начисления;

- состояние – поле может принимать значения «Создан», «Изменен»;

- дата начисления – дата выставления начисления, которая выставляется в окне «дата выставления начисления», при отправке начисления в ГИС ГМП;

- назначение – наименование услуги;

- сумма – сумма начисления, переданная в ГИС ГМП;

- плательщик – наименование плательщика, сведения о котором переданы в ГИС ГМП;

- расчетный счет – расчетный счет, переданный в ГИС ГМП;

- дата обновления – дата, когда последний раз происходили изменения с начислением;

- ошибка – текст ошибки от ИС МО/ГИС ГМП;

В реестре реализована цветовая схема подсвечивания строк

начислений, определяющаяся по статусу начисления (белый – «Новый», зеленый – «Оплачено» (после квитирования), бледно зеленый – «Частично оплачено» (после квитирования), оранжевый – «Изменения не импортированы», красный – «Ошибка», «Ошибка при отправке», синий – «Импортировано»).

Новое начисление может быть создано с помощью добавления карточки начисления, реализованной в виде экранной формы с набором полей. Часть полей автоматически заполнена данными, полученными из настроек субъекта автоматизации.

Пользователь Системы имеет возможность создавать шаблоны начислений.

В карточке начисления доступны следующие действия:

 «Аннулировать» - отзывает начисления из системы ГИС ГМП в случае, если оно было заполнено с ошибкой или потеряло актуальность. При этом необходимо указывать причину аннулирования.

 «Квитировать без платежа» - присваивает статус квитирования начислению без указания платежа. Это позволяет присвоить оплаченный статус начислению, если оно было погашено не через систему ГИС ГМП.

 «Запросить платёж» - отправляет в ГИС ГМП запрос на получение платежа по УИН.

 «Сформировать» - по текущему начислению формируется квитанция на оплату, которая содержит QR-код для быстрой оплаты, а также все необходимые реквизиты для оплаты начисления.

Начисления квитируются с платежами для формирования подтверждения поступления оплаты по начислению. Квитирование происходит как автоматически по УИН, так и вручную.

В случае если информация о платеже поступила в Систему, а соответствующее начисление не было создано либо было создано в другой системе, реализована возможность создания нового начисления, импортировав данные из ГИС ГМП по УИН (при наличии УИН в платеже).

Предусмотрена возможность создания начисления из поступившего платежа при отсутствии в Системе данного начисления с последующим созданием начисления, регистрации его в ГИС ГМП и квитированием.

При ручном внесении начислений предусматривается механизм, препятствующий дублированию начислений. В случае если в поступившем платеже присутствует УИН, и соответствующее начисление в Системе, осуществляется автоматическое квитирование.

### <span id="page-52-0"></span>*6.27.2Реестр «Платежи»*

Реестр содержит следующие сведения о платежах, принятых из ГИС ГМП:

- статус – принимает одно из значений «Принят», «Учтен», «Частично учтен». Статус «Принят» означает что, оплата поступила в Систему, но не зарегистрирована. Статус «Учтен» означает, что оплата зарегистрирована и полностью покрывает начисление в том периоде, к которому она относится. Статус «Частично учтен» означает что оплата зарегистрирована и не полностью покрывает оплату периода, к которому она относится;

- дата приема – дата и время, когда оплата была получена;

- УИП – уникальный идентификатор плательщика;

- УИН начисления – уникальный идентификатор начисления;

- дата платежа – дата внесения денежных средств плательщиком;

- назначение платежа;

- сумма оплаты;

- организация;

- ИНН организации;

- КБК – код бюджетной классификации;

- дата обновления – дата последнего изменения документа оплаты.

В реестре реализована цветовая схема подсвечивания строк платежей, определяющаяся по статусу платежа (белый – «Принят», зеленый – «Учтен», бледно зеленый – «Частично учтен»).

В данном реестре карточки платежей доступны только для просмотра информации без возможности их редактирования, либо удаления, а также без возможности создания нового платежа.

В Системе реализована функция обновления платежей в реестре из ГИС ГМП. При этом Система отправляет периодические запросы на получение новых платежей и отображает полученные карточки платежей в реестре.

При просмотре платежа доступно создание начисления на основании просматриваемого платежа. При этом данные из платежа добавляются в начисление автоматически.

Помимо создания начисления в платежах предусмотрена возможность прямого квитирования платежа с начислением по УИН.

# <span id="page-53-0"></span>*6.27.3Функциональность Системы автоматизации предоставления услуг (САПУ) для взаимодействия с ГИС ГМП*

Функции САПУ в Системе расширены за счёт реализации комплекса инструментальных средств, обеспечивающих взаимодействие с ГИС ГМП.

При оказании государственных услуг, предусматривающих уплату соответствующих платежей, реализована функциональность учета информации по оплате услуг заявителями.

В САПУ реализована возможность отдельного выделения регламентов, по которым предоставляются платные услуги. В результатах работ реестра «Работы» реализована возможность указания условия запрета обработки заявления до получения факта оплаты. Расширены условия для создания работ только в случае погашения начислений.

В карточке заявления отражается вся актуальная информация по сформированным начислениям и фактам оплаты данных начислений, если это предусматривает регламент оказания услуги. Также обеспечена возможность формирования начислений напрямую из карточки.

В Системе разработана Подсистема интеграции с ГИСОГД РФ (далее – Подсистема) для подготовки и экспорта данных из Системы в ГИСОГД РФ.

### <span id="page-54-0"></span>**6.28 Подсистема «Интеграция с ГИСОГД РФ»**

Подсистема обеспечивает обмен данными между Системой и ГИСОГД РФ без поддержки обратной синхронизации и включает:

- средства для формирования и накопления данных для синхронизации. Формируется стек данных (структура данных, представляющая собой список элементов), которые отправляются в ГИСОГД РФ. Стек наполняется по измененным видам документов;
- инструментальные средства аудита изменения данных при подготовке и экспорте данных.

### <span id="page-54-1"></span>**6.29 Подсистема «Сообщения»**

Подсистема «Сообщения», позволяет пользователям Системы обмениваться информационными сообщениями друг с другом.

Раздел «Написать сообщение» позволяет пользователю создать сообщение, которое может быть отправлено другому пользователю при заполнении следующих полей: «Получатели», «Тема», «Сообщение», «Вложения».

Поле «Получатели» позволяет выбрать получателей, которым доступна отправка сообщения. Поле «Тема» позволяет указать краткое описание сообщения. Поле «Сообщение» позволит написать текстовое сообщение. Блок «Вложения» предназначен для отправки приложенных файлов с расширением gif, jpg, jpeg, png, zip, rar, doc, docx, xls, xlsx, tiff и общим размером не более 10 МБ.

Подсистема «Сообщения» содержит разделы

 «Входящие сообщения», где пользователь видит присланные ему сообщения от иных пользователей Системы;

 «Отправленные сообщения», пользователь видит отправленные сообщения;

«Удаленные сообщения», пользователь видит сообщения, которые

пользователь удалил из разделов «Входящие сообщения» и «Отправленные сообщения».

Для реализации разграничения доступа к отправке и получению сообщений пользователями Подсистема добавлена в карту ролей.

### <span id="page-55-0"></span>**6.30 Подсистема «Уведомления»**

Подсистема «Уведомления» предназначена для оповещения исполнителей по срокам выполнения работ, а также о поступлении новой информации в ГИСОГД.

В данном разделе отображаются уведомления для пользователей системы по следующим событиям:

- Поступило новое заявление;
- Создана новая работа;
- Мониторинг сроков заявлений, работ по событиям: до наступления крайнего срока более 3 дней; до наступления крайнего срока 1 день, сегодня крайний день выполнение просрочено;
- Поступил ответ на запрос.

Все уведомления, пришедшие пользователю системы доступны в разделе «Уведомления» главного навигационного меню.

В новом уведомлении указан реестр, с которым оно связано, его тема, а также его подробное описание. Описание содержит автоматически полученную ссылку на карточку реестра, по которой данное уведомление пришло. По ссылке можно перейти в карточку реестра.

При просмотре новых уведомлений у пользователя есть возможность:

- отобразить все уведомления, поступившие ему за последнее время;
- отметить все как прочитанные данное действие отмечает все новые уведомления как прочитанные без подробного просмотра каждого из них.
- перейти в раздел «Уведомления», где содержатся все уведомления, пришедшие пользователю.

# <span id="page-56-0"></span>**7 Проектные решения по техническому обеспечению**

### <span id="page-56-1"></span>**7.1 Структура комплекса технических средств**

Структура комплекса технических средств (КТС) Системы обеспечивает реализацию и выполнение следующих функций:

- Хранение информации в интегрированном хранилище данных (в базе данных СУБД PostgreSQL 11 и выше;
- Защита от несанкционированного доступа (НСД) к информации программными средствами (управление правами пользователей);
- Отображение карт и другой информации в окне web-браузера;
- Обеспечение сохранности информации при авариях и ошибках работы (резервное копирование данных, RAID-массивы).

Структура КТС Системы обеспечивает также:

- Круглосуточное функционирование Системы;
- Быстрое время восстановления функционирования оборудования при возникновении нештатных ситуаций;
- Возможность модернизации аппаратного обеспечения технологических узлов.

# **8 Описание программного обеспечения**

### <span id="page-57-1"></span><span id="page-57-0"></span>**8.1 Структура программного обеспечения**

Программное обеспечение (ПО) Системы состоит из общесистемного и прикладного ПО, разрабатываемого Исполнителем с целью реализации функциональных возможностей подсистем Системы.

Общесистемное ПО сервера в общем случае включает в себя следующие компоненты:

- Операционную систему;
- Геоинформационную систему;
- Web-сервер;
- Программное обеспечение для резервного копирования;

Прикладное ПО Системы реализовано по трехуровневой клиентсерверной схеме. Нижние уровни выполняются на сервере Системы, верхний уровень выполняется на рабочих местах пользователей. Основой нижнего уровня являются СУБД PostgreSQL 11 и выше.

Второй уровень реализуется в виде специализированного приложения (сервер приложений), обеспечивающего доступ к данным, размещенным сервере Системы. Сервер приложений технологически должен поддерживать доступ на чтение к интегрированному хранилищу данных через тонкого клиента в web-интерфейсе.

Третий уровень – уровень отображения информации. Данный уровень обеспечивает пользовательский интерфейс Системы.

Программное обеспечение третьего уровня должно обеспечивать возможность выполнения базовых функций Системы при организации доступа рабочего места пользователя к ресурсам сервера Системы.